# BSP - Implementation Guide

# mFRR energy activation market

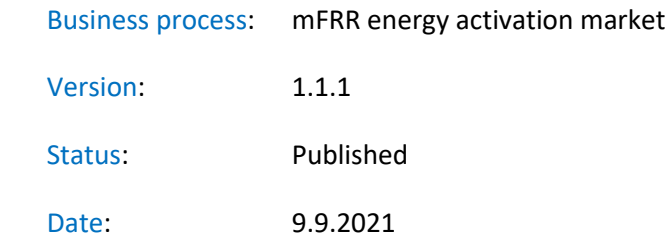

## Revision History

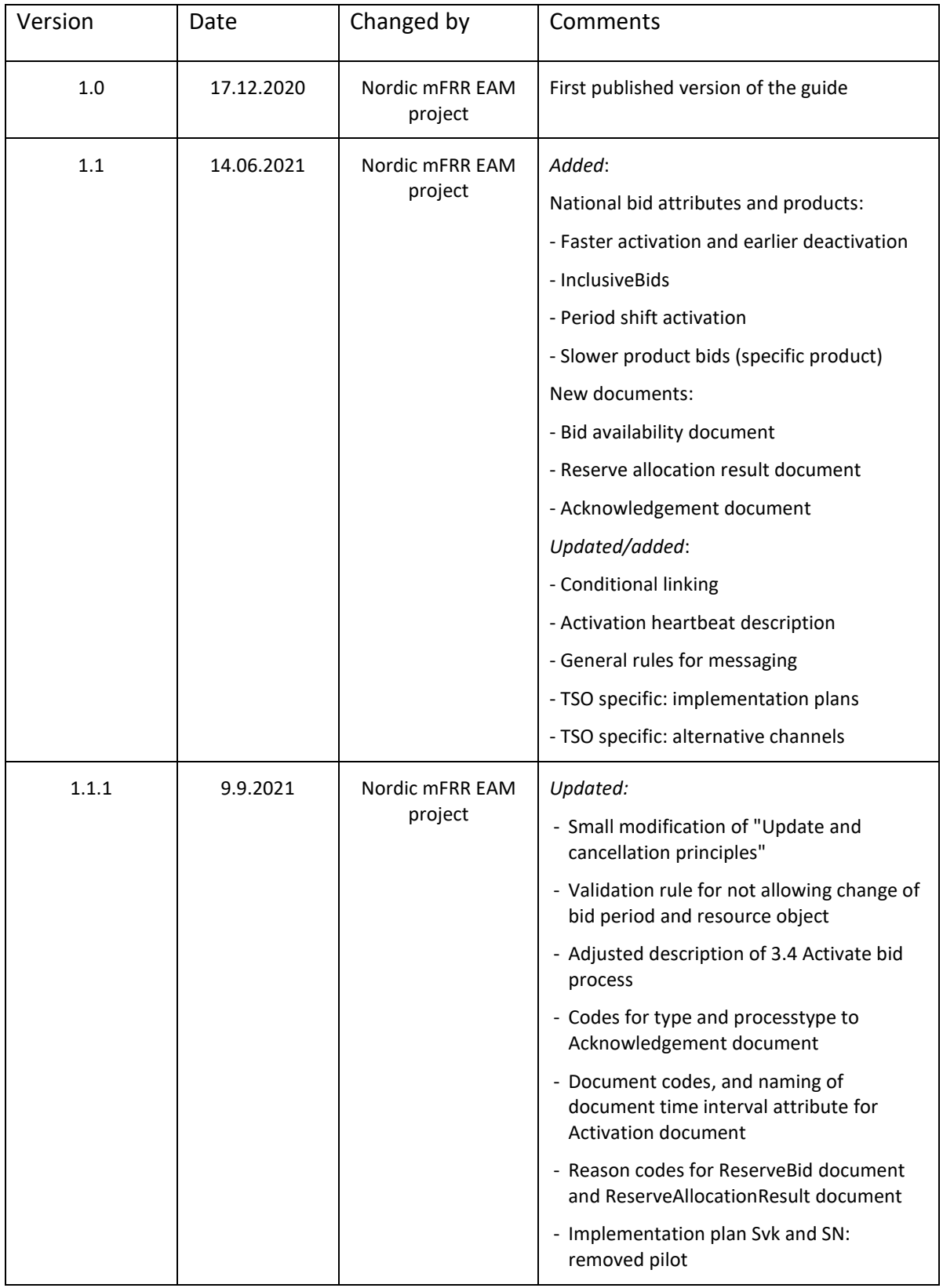

### Table of contents:

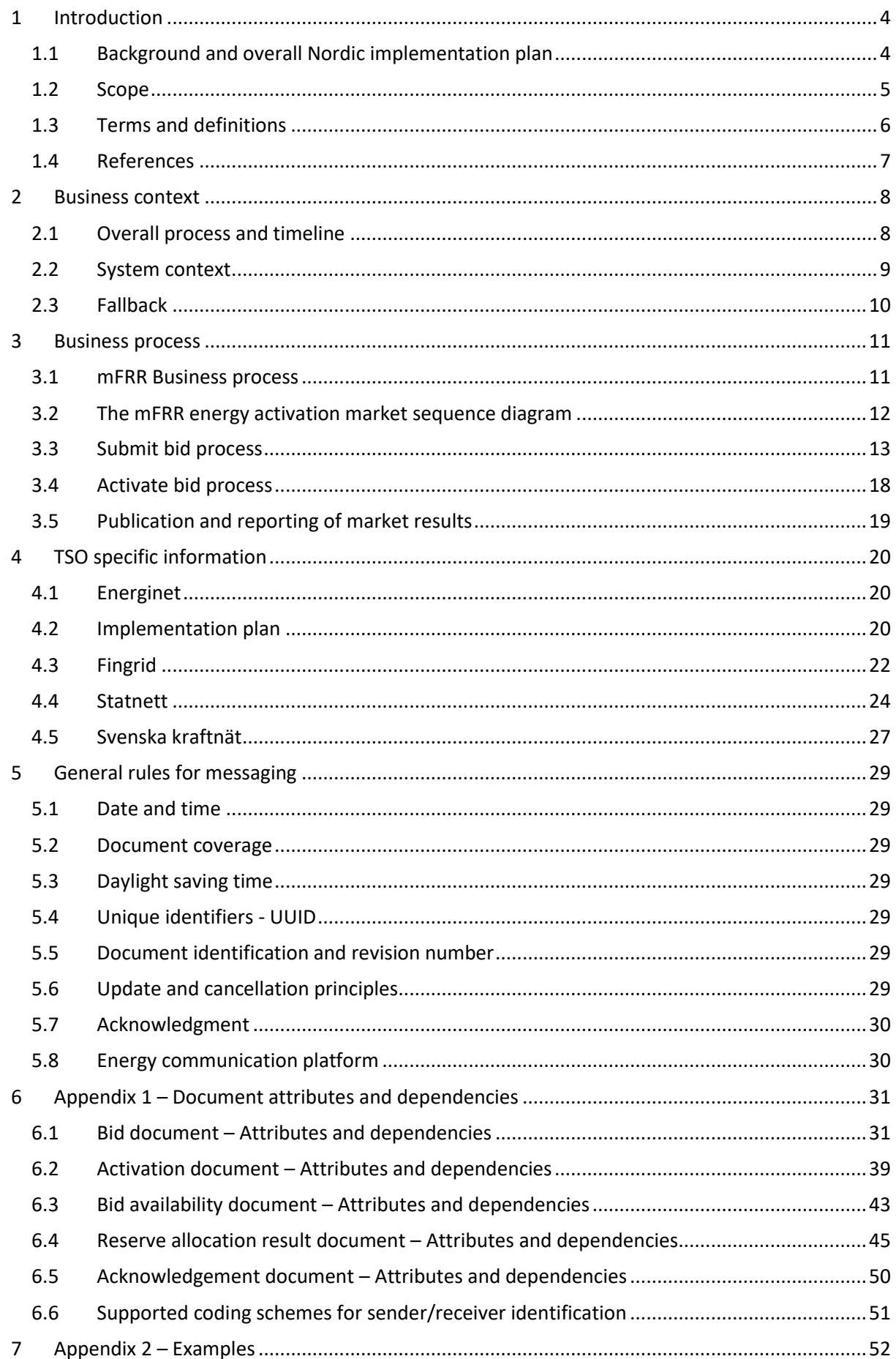

## **1 Introduction**

This implementation guide describes the interface between BSP and TSO for the mFRR energy activation market. The guide (v0.9) will be updated based on feedback from the market participants and reassessment of the TSO's implementation plans.

## <span id="page-3-0"></span>**1.1 Background and overall Nordic implementation plan**

mFRR Energy activation market (mFRR EAM) is a project within Nordic Balancing Model (NBM) program. NBM is the program for updating the Nordic balancing process in order to facilitate increased volumes of variable renewable energy in the system, European market integration and improved balancing market efficiency, while maintaining operational security in the most costeffective manner. This is a complex program having several great challenges to be resolved, including changing and automating critical system operation processes.

The mFRR EAM will go through 4 development steps from now until the Nordic TSOs are connected to the European platform for mFRR activation (MARI).

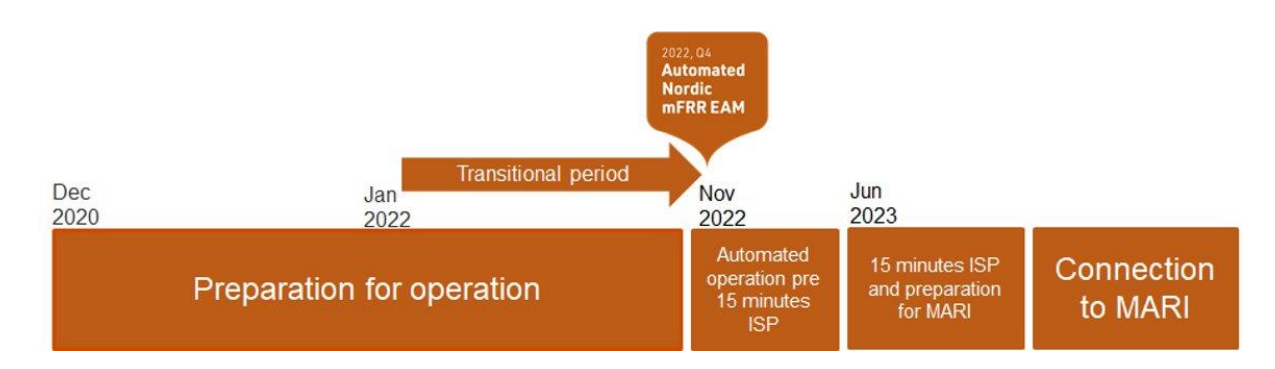

The steps are:

- *1. Preparation for automated operation (from now and to Q4 2022)*
	- In the TSO control centres there will be focus on testing and training. New IT tools, new roles and routines and fall-back solutions will be developed and introduced to the operators.
	- For BSPs the main changes are the introduction of new bid format and attributes and changes to electronic ordering. Details for these changes are described in this implementation guide.
- *2. Automated operation pre 15-minute ISP (from Q4 2022 to Q2 2023)*
	- New business/operation model with automatic balancing solutions, but still 60-minute ISP. The purpose of this step is to give time for new processes, organization and ITsystems to be used, adjusted and verified, before go-live of 15 min ISP and MTU.
	- All activation processes planned for step 3 will be supported. In this step the scheduled mFRR activation process is running every 15 minutes.
	- The BSPs must use the new CIM-based formats and can use new attributes for bids. The BSPs must be prepared for different activation dynamics than today. Statnett and Svenska kraftnät will develop a period shift process to replace the current products produksjonsflytting (SN) and kvartsaffär (Svk).
- *3. 15-minute ISP and preparation for MARI (from Q2 2023)*
- When entering this step, the ISP and MTU change to 15-minute resolution. Nordics are now also fully mACE based regarding mFRR balancing. The control centres are now dependent on the new IT-solutions, including new fall-back processes and solutions
- Period shift product functionality is still running (in Norway and Sweden) but after a settling period it will be reassessed if this is still needed.
- *4. Connection to European mFRR platform (MARI) (go-live is not planned)*
	- Move from Nordic platform the European platform for mFRR (no changes for BSPs)
	- Standard mFRR product shall be fully implemented

On the NBM web-page the Nordic TSOs has published "Memo - [Process for activating products"](https://nordicbalancingmodel.net/an-updated-version-of-the-memorandum-product-activation-process-for-the-mfrr-energy-activation-market/) [Ref](#page-6-0)  [\[10\].](#page-6-0) The memo describes the stepwise implementation of different market rules for submitting and activating bids, including product attributes and characteristics. Some of the market features may vary between TSOs and might still be under assessment. Such assessments, including discussion with BSPs, will be part of each TSOs process for updating Terms and Conditions and other relevant regulations/documentations.

Specific implementation plans for each TSO for the processes described in this implementation guide are described in chapter [4](#page-19-0) ["TSO specific](#page-19-0) information".

#### **1.2 Scope**

This document covers the implementation of Nordic mFRR energy activation market and provides information about the processes required to support this market. Both functional and technical aspects are covered. The intended users of this document are the participating BSPs<sup>1</sup>.

The main processes described are:

- Bid collection process, including
- New CIM-based message format
- New bid attributes
- Energy activation process
- New/changed activation processes: Scheduled activation, Direct activation, and (for Norway and Sweden) Period shift process
- Changes to electronic ordering, including introduction of activation heartbeat

<sup>&</sup>lt;sup>1</sup> In Denmark the BSP role has not been separated from the BRP role, so in Denmark the target ordience for this document is the BRP. Whenever the term BSP is used thoroughout this document it should be interpreted - for Denmark - as the «BRP acting as BSP»

## **1.3 Terms and definitions**

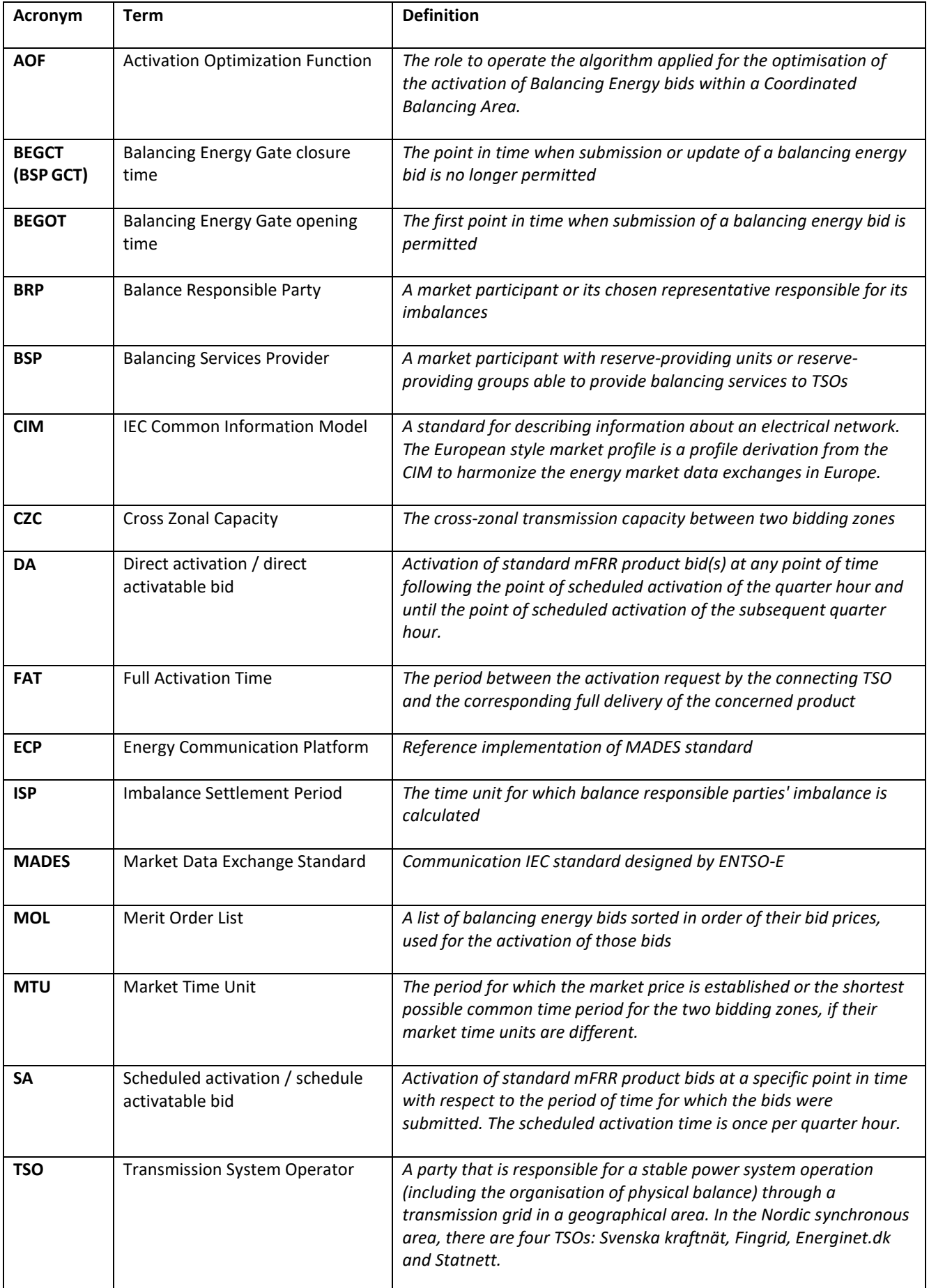

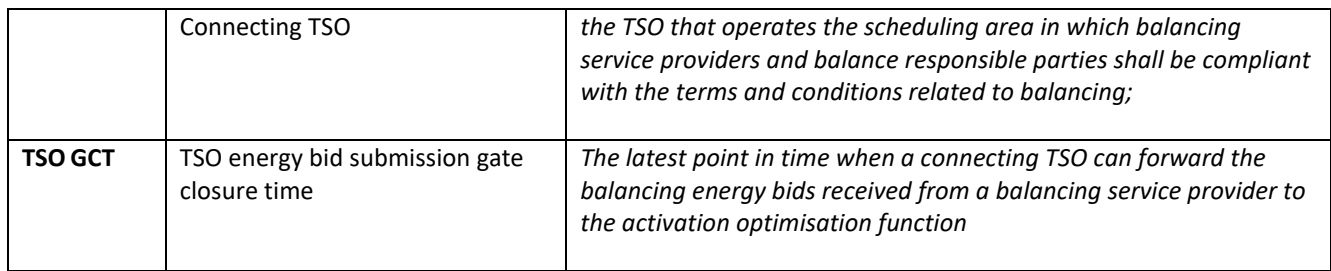

## **1.4 References**

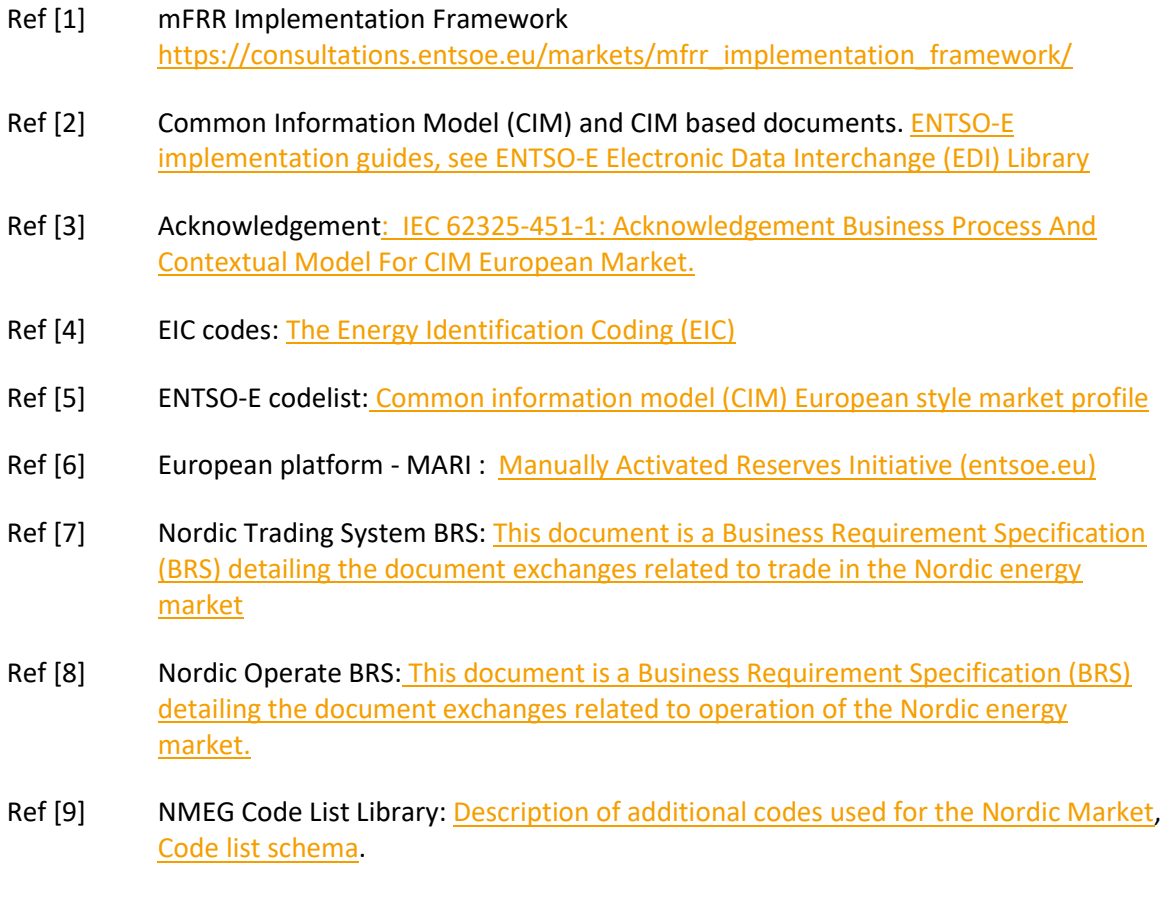

<span id="page-6-0"></span>Ref [10] Nordic TSOs - Memo - [Process for activating products](https://nordicbalancingmodel.net/an-updated-version-of-the-memorandum-product-activation-process-for-the-mfrr-energy-activation-market/)

## **2 Business context**

## **2.1 Overall process and timeline**

In the figure below the timing for the bidding and activation processes is illustrated. The subprocesses and timing where the BSP is involved are indicated in orange colour.

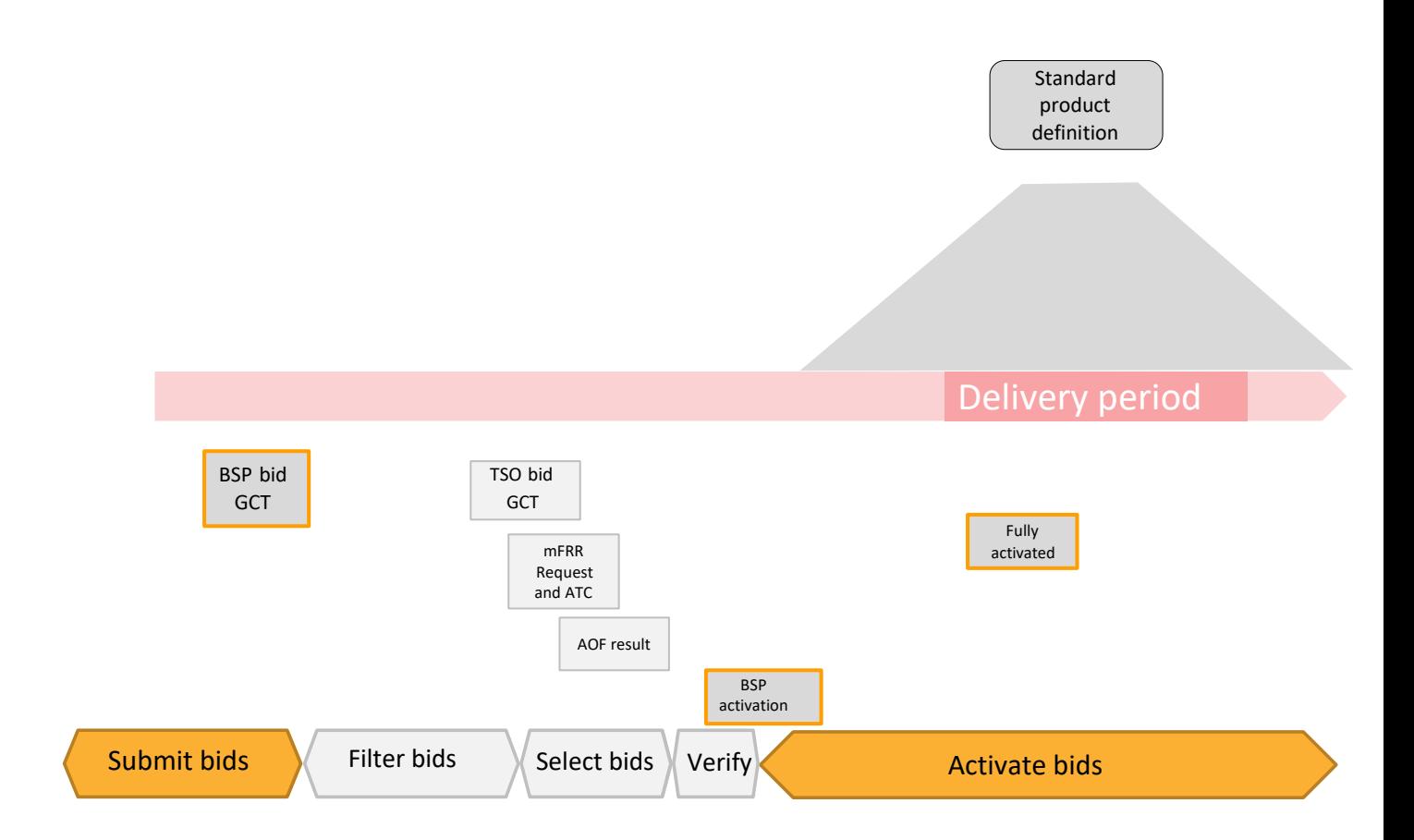

The timing of the processes will change through the four development steps described in chapter [1.1.](#page-3-0) The planned timing for each development step is described in the table below.

In the "Automated operation pre 15-min ISP" phase, the TSOs will have some more time from bids are selected by the Activation Optimization Function (AOF) to the activation is electronically ordered, than in later steps. The reason for this is to make it possible for the TSOs to initiate remedial actions before activation start, to avoid potential congestions. During "Automated operation pre 15-min ISP" the TSOs will be able to assess and adjust congestion management functionality, before go-live of 15 min ISP.

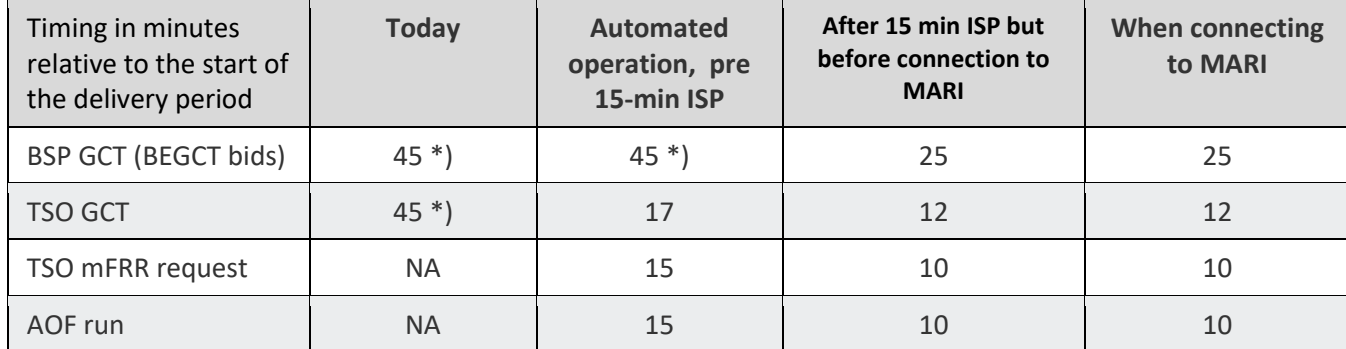

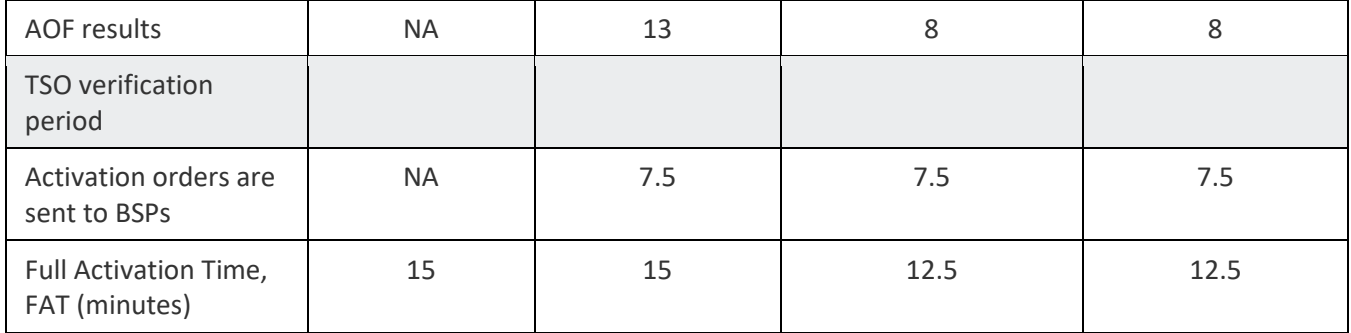

\*) relative to the hour to which the delivery period belongs

### **2.2 System context**

The diagram below shows the system context of the mFRR energy activation market from a BSP viewpoint. This document provides detailed information about the message exchanges between BSP and TSO. The other exchanges are shown for information purposes only and are outside the scope of this document

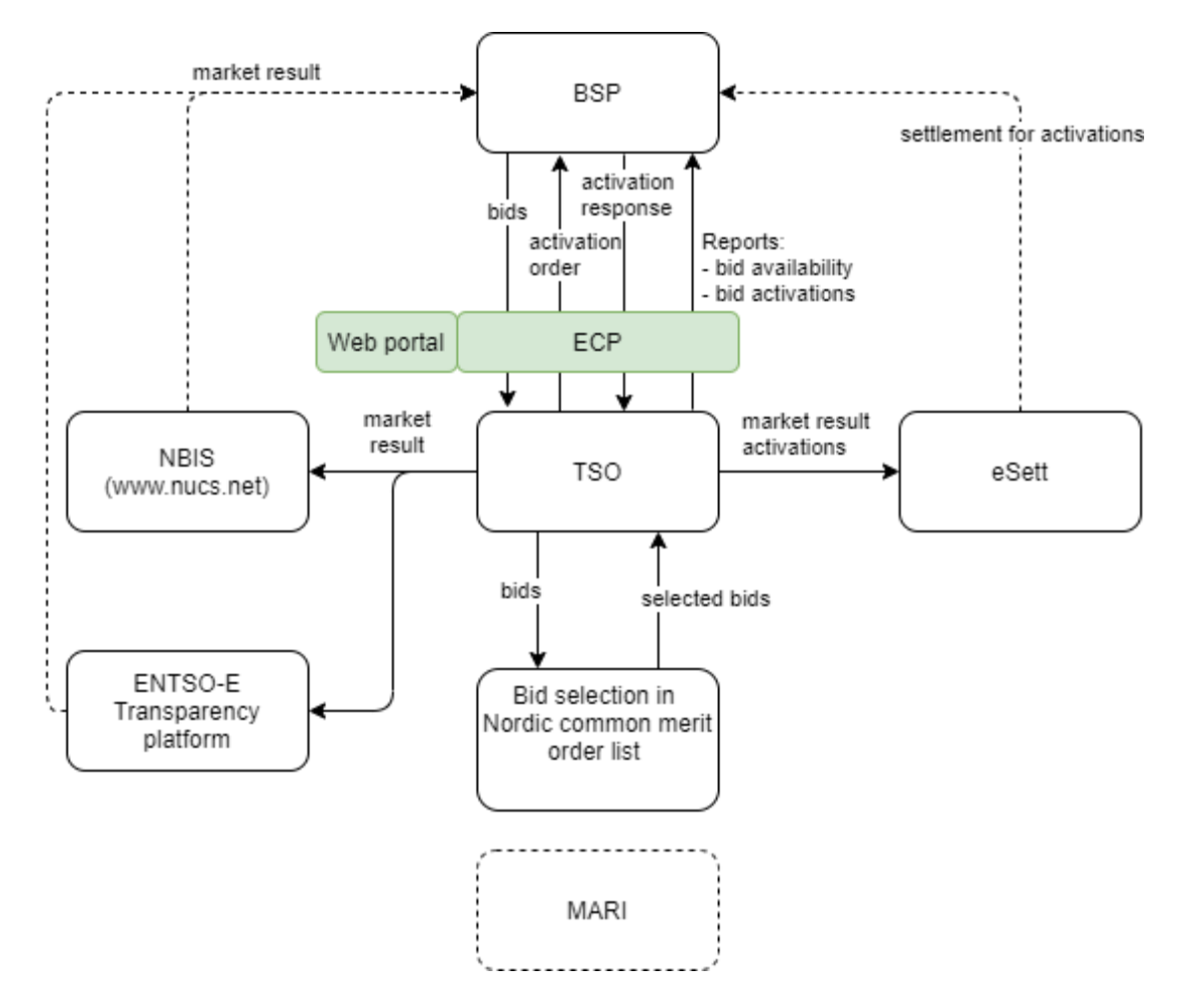

### **2.3 Fallback**

#### 2.3.1 Bid collection

Each TSO will have redundant mechanisms to receive bids from BSPs. In addition to machine-tomachine via ECP, it could be a web solution, e-mail, etc. See more on the TSO specific details in chapter [4.](#page-19-0)

#### 2.3.2 Bid selection

In cases where the automatic solutions don't work, there will be fall-back solutions in use by one or more TSOs. This fall-back algorithm does not take all bid attributes into account and cannot guarantee a bid selection where all bids that are in-the-money are selected (e.g. not selecting up regulation bid with lower bid price than the marginal price). Unforeseeably rejected bids can potentially happen in normal operation but is more likely to happen in fall-back situations.

#### 2.3.3 Activation

Each TSO will have a redundant mechanism to order bid activation. TSO specific details on the redundancy mechanism and handling of issues with communication with BSPs are described in chapter 4.

## **3 Business process**

This chapter describes the mFRR EAM process from a BSP perspective with a focus on implementation of message exchanges. In addition to this implementation guide the BSPs need to comply with the relevant national Terms & Conditions, that will be updated accordingly.

## **3.1 mFRR Business process**

This is an overview of the business processes included in the mFRR energy activation market.

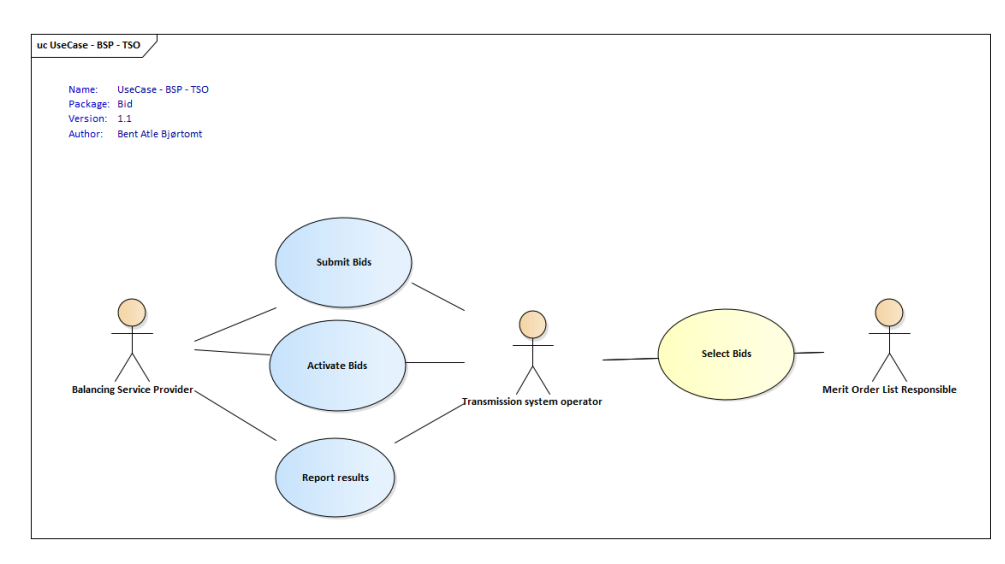

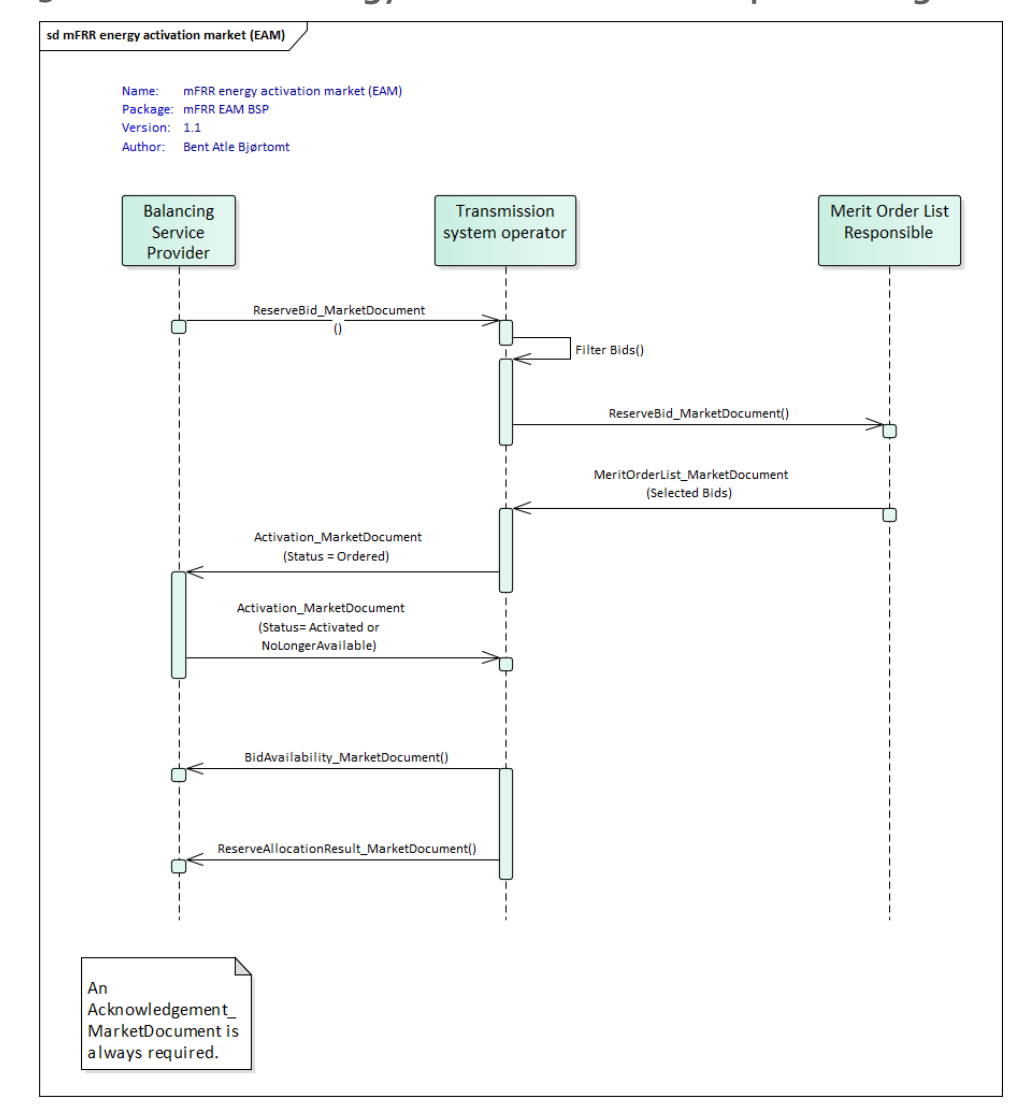

## **3.2 The mFRR energy activation market sequence diagram**

The role "Merit Order List Responsible" will be common Nordic during the steps 1-3 prior to connecting to the European platform MARI step 4.

## **3.3 Submit bid process**

Bids can be submitted in a *ReserveBid\_MarketDocument* via the ECP-network provided by the TSO. Alternatively, bids may be submitted via a web user interface, as described in chapter [4.](#page-19-0) A bid is placed in the market when the TSO has provided a positive *Acknowledgement* referring to the bid document or a positive confirmation in the web user interface.

#### 3.3.1 Stepwise implementation of product characteristics

On the NBM web-page the Nordic TSOs has published "Memo - [Process for activating products"](https://nordicbalancingmodel.net/an-updated-version-of-the-memorandum-product-activation-process-for-the-mfrr-energy-activation-market/). In the memo bid characteristics and bid attributes to be used in the future are described. The content below is based on the table in the memo.

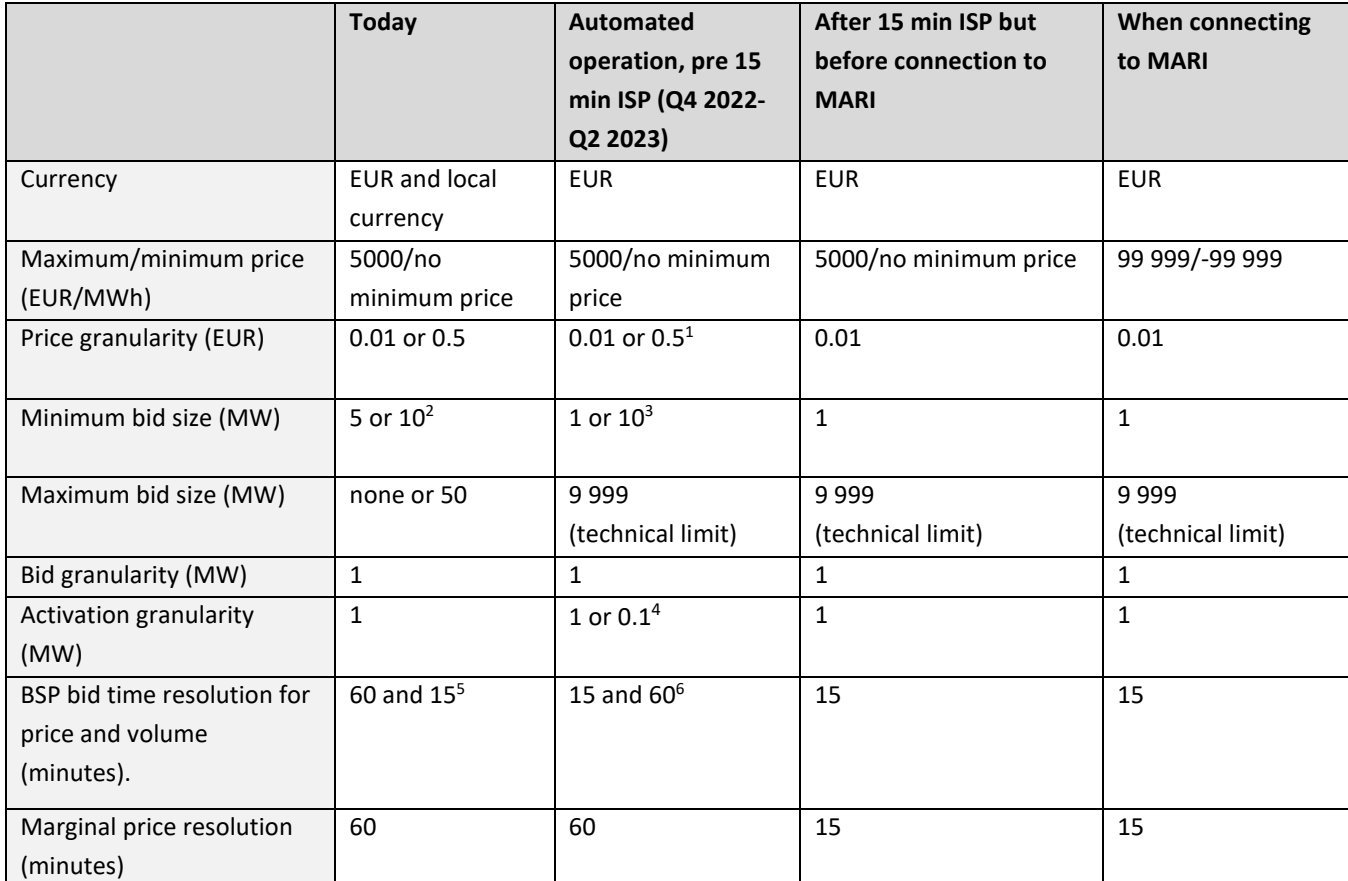

<sup>1</sup> Statnett will continue the current practice with 0.5 EUR price granularity from the start of "Automated operation pre 15-min ISP" but foresees to remove this constraint no later than at the introduction of 15 min ISP.

 $2$  The minimum bid size differs today depending on the bidding zone.

<sup>3</sup> Statnett will continue with a minimum bid volume of 10MW in "Automated operation pre 15min ISP". Exceptions may apply in some bidding zones or for pilot projects. Also in Sweden some preconditions will apply, see section 4.4.2.

<sup>4</sup> The normal activation granularity is 1 MW. In cases with multiple divisible bids on the same price as the clearing price the bids will be selected pro rata with activation granularity 0.1 MW.

<sup>5</sup> In Norway bid volume resolution is 15 min.

<sup>6</sup> How and when 15-minute bid resolution will be introduced will differ among the TSOs. See chapter 4 for TSO specific information on transition periods and handling of 60-minute resolution.

#### 3.3.2 Attribute descriptions

In this chapter new bid attributes are described. The attributes are either common to all Nordic countries or specific to certain countries. In order to understand and utilize the bid attributes it is useful to define three *types* of bids:

- *Simple bids* have one price and are valid for one period. Simple bids are either *fully divisible*, *divisible* with a minimum volume or *indivisible*
- *Complex bids* are composed of a combination of simple bids for one period. The combination can be either an exclusive group or a multipart bid.
- *Linked bids* are linked between time periods. E.g. a bid in period 2 is linked to a bid in period 1. The link can be a technical link or a conditional link.

#### **Attributes common for all Nordic countries**

The following attributes are MARI standard product attributes that will also be supported by the Nordic AOF from start of automated operation (Q4-2022).

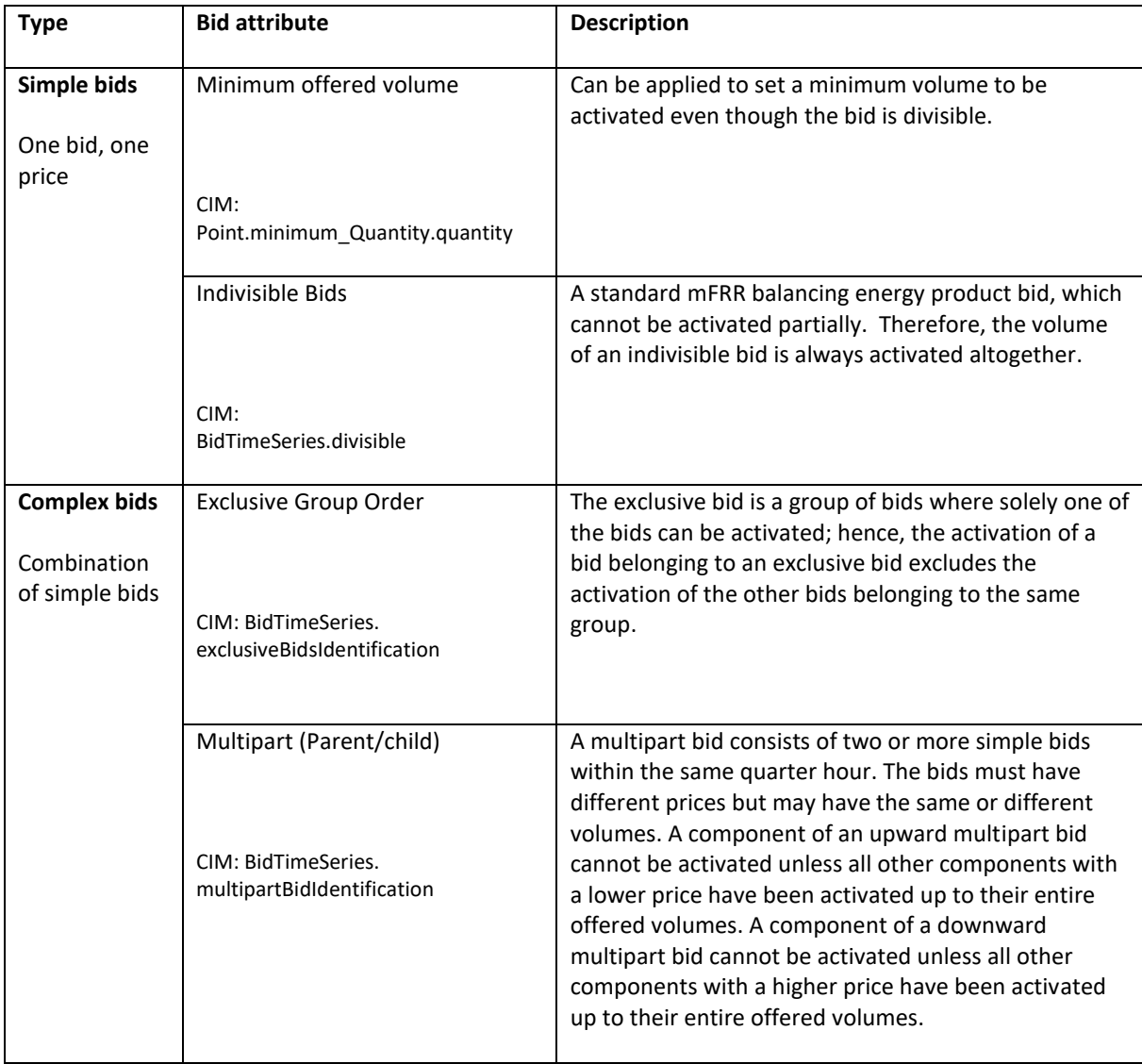

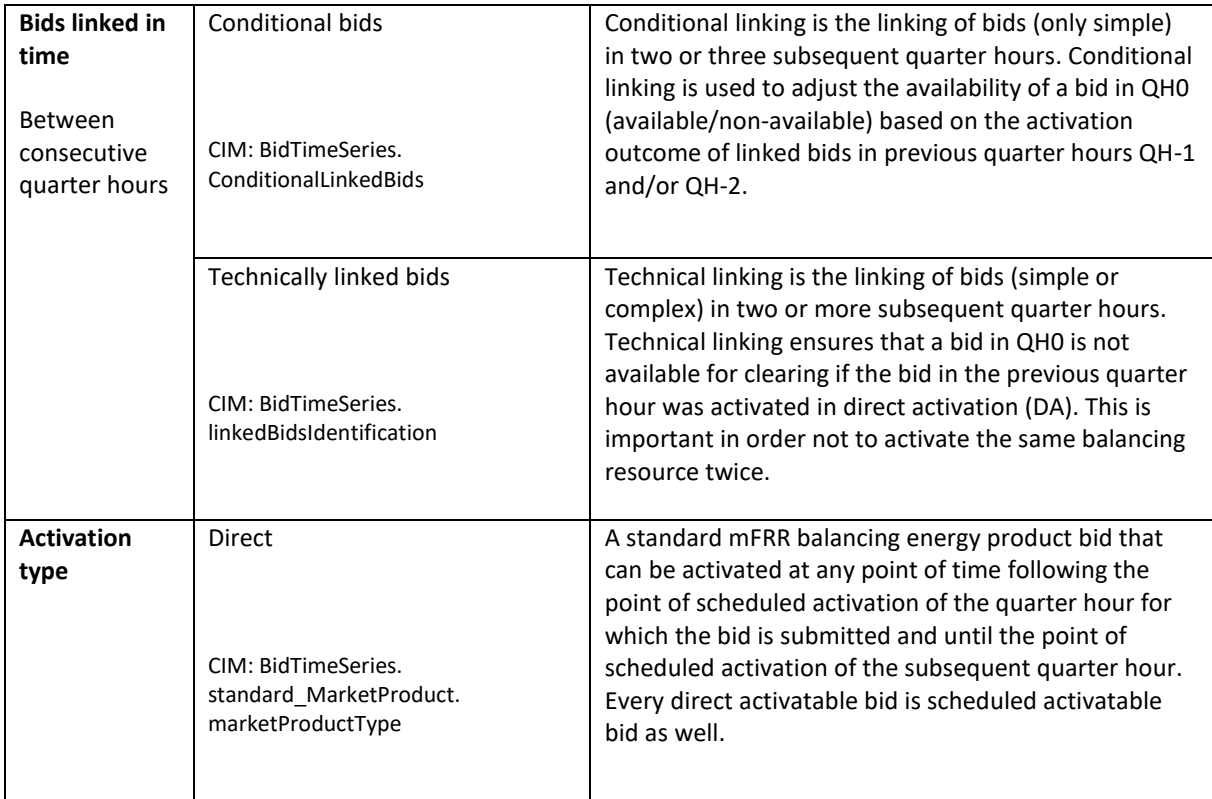

#### **National bid attributes**

See chapter 4 for TSO specific information on which attributes is planned to be implemented and additional information on usage of the bid attributes.

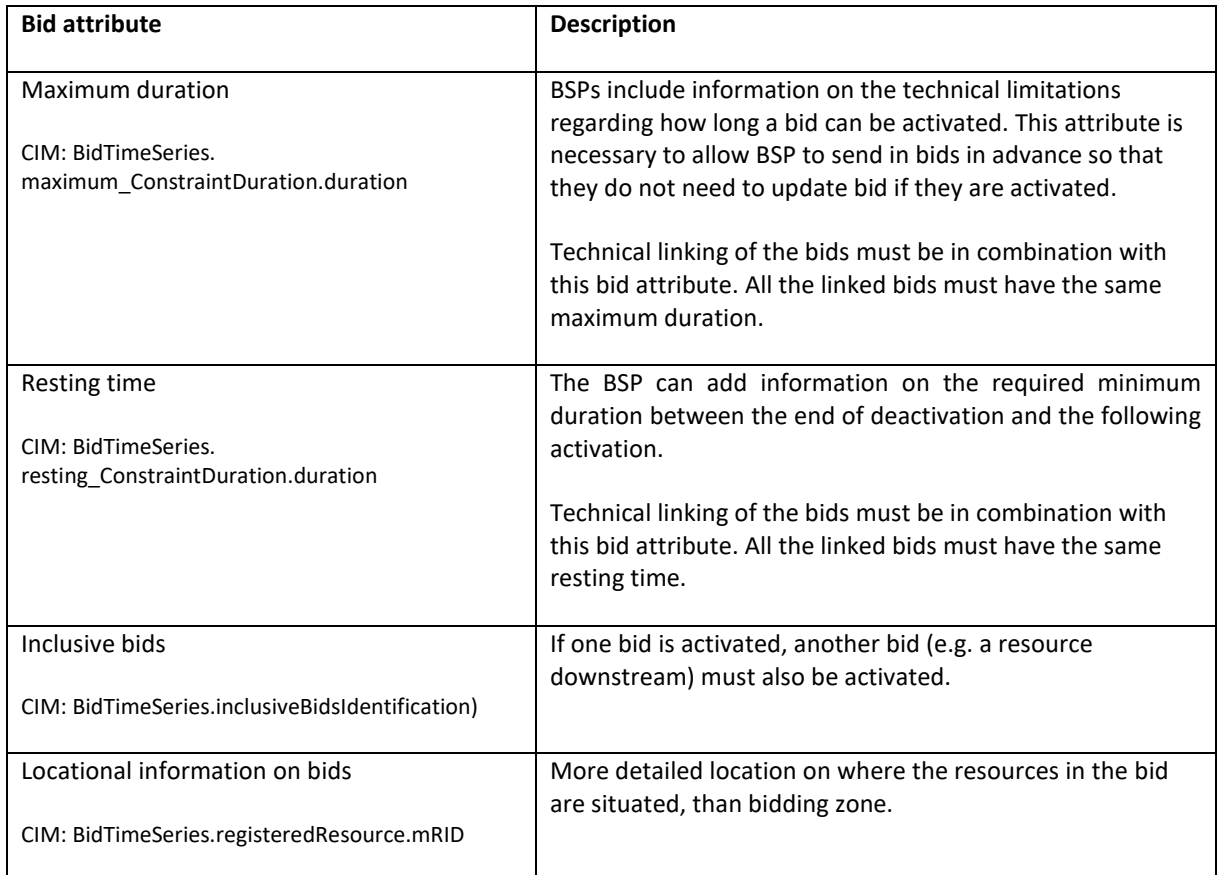

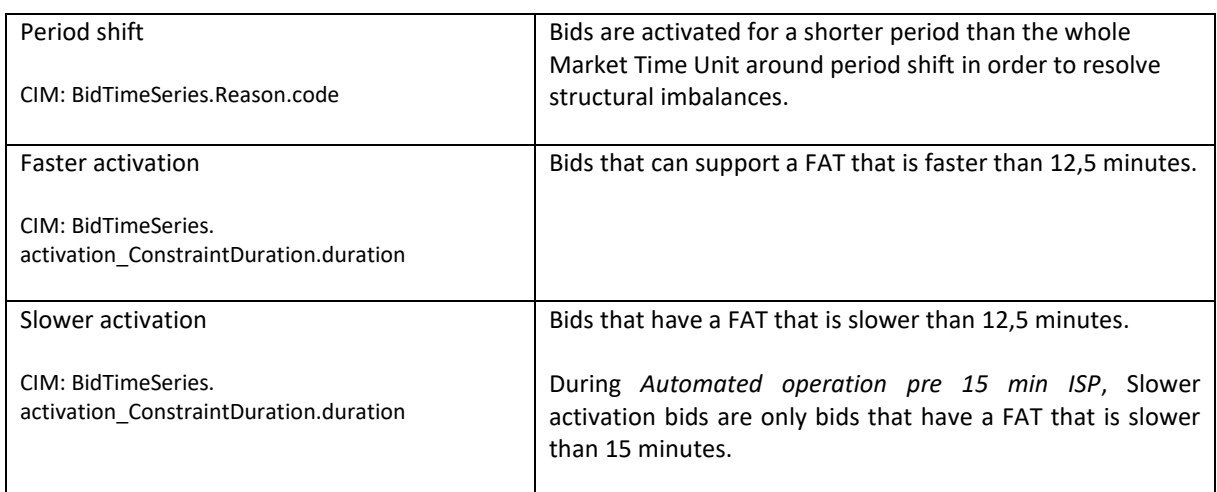

#### 3.3.3 Bid validation rules

#### *Document level*

• The bid document must be submitted by the BSP and received by the TSO after the BEGOT and before the BEGCT of every bid in the document.

#### *All bids:*

- Bid size min/max and resolution
- Price resolution
- Time period is within the document time period

#### *Exclusive group bid:*

- All bid components must have the same activation type
- All bid components must refer to the same market period
- None of the bid components can be part of a multipart bid

#### *Inclusive group bid:*

- All bid components must have the same price
- All bid components must be in the same direction
- All bid components must have the same activation type
- All bid components must refer to the same market period
- None of the bid components can be part of an exclusive or multipart bid

#### *Multipart bid:*

- All bid components must have different prices
- All bid components must be in the same direction
- All bid components must have the same activation type
- All bid components must refer to the same market period
- None of the bid components can be part of an exclusive bid

#### *Technical linking:*

- Technical linking is allowed for both simple bids and for complex bids. All components of a technically linked complex bid (multipart or exclusive) must have the same value in the linkedBidIdentification attribute.
- Technical linking of simple bids can be used in combination with conditional linking.
- Technical linking ID must be unique within the MTU. That is, within an MTU only one simple bid or one complex bid (with all its bid components) can use a given technical link ID.

#### *Conditional linking:*

- Conditional linking is only allowed for simple bids. Both the referenced bids and the referencing bid must be simple.
- A bid in QH0 may be linked to maximum three bids in QH-1 and maximum three bids in QH-2
- It is not permitted to link a given bid in QH0 more than once to a given bid in QH-1 or QH-2
- For each link a condition must be associated
- Conditional bids that try to establish a link to a non-existing bid are not allowed. It is the responsibility of a BSP not to place bids with invalid links. For example, if a BSP cancels a bid, which has other bids linked to that bid, those links will become invalid. Any bid with an invalid link will not be considered in the bid selection.

#### *Other rules:*

- A bid cannot be changed from simple bid to complex bid (exclusive, inclusive or multipart). Instead the original bid must be cancelled and a new bid submitted.
- The time period of a bid cannot be changed. If a bid has been submitted with incorrect time period the bid must be cancelled and a new bid (with new bid identification) must be submitted for the correct time period.
- The resource object of a bid cannot be changed. If a bid has been submitted with incorrect resource object the bid must be cancelled and a new bid (with new bid identification) must be submitted for the correct resource object.

See chapte[r 5.6](#page-28-0) for general rules on updating and cancellation of bids.

#### 3.3.4 Bid acknowledgment

Each time a BSP submits a Reserve bid document to the TSO the TSO will return an Acknowledgement document. If all bids in the bid document are valid a positive Acknowledgement will be returned. If one or more of the bids in the bid document are invalid, according to the bid validation rules, a negative Acknowledgment will be returned and all bids in the document will be rejected. The negative Acknowledgement will contain error codes and text that indicate the reason for why the bids are not valid.

### **3.4 Activate bid process**

In automated operation, the TSO will send activation orders for selected bids to the respective BSPs every 15 minutes for scheduled activation. Whenever there is a sudden need for activation, the TSO will send activation order for selected bids for direct activation. Scheduled activation orders will cover only one period of 15 minutes. Direct activation orders will cover the remaining of the current 15-minute period and the next 15-minute period.

The activation order must be responded to by the BSP within a certain time limit. The activation process should be automated as much as possible, and ideally fully automated, to avoid timeouts and failed activations.

#### 3.4.1 Activation order

The TSO orders a bid activation by sending the order as a *Activation\_MarketDocument* to the BSP. An activation order may contain activation time series for multiple bids.

The BSP sends an *Acknowledgement* to the TSO to confirm that the activation order has been received. The Acknowledgement is a confirmation that the activation order has been received.

#### 3.4.2 Activation response

The BSP then sends an activation response to the TSO to confirm that the activation order will be fulfilled, or that it cannot be fulfilled if the resource has become unavailable for activation.

The activation response is sent as an *Activation\_MarketDocument* where the time series are equal to the activation order except for *Status* and *Reason*.

The BSP must return the activation response to the TSO within 2 minutes, measured from the time the request is sent from the TSO until the time the response is received by the TSO.

The TSO sends an *Acknowledgement* to the BSP to confirm that the Activation response has been received. The Acknowledgement will be positive if the Activation response is correct and received within the time limit. Otherwise the Acknowledegement will be negative.

#### 3.4.3 Activation heartbeat

Due to the high criticality of the activation process it is necessary to implement a way to monitor the status of the automated activation process and quickly and accurately detect issues.

The monitoring system is based on periodic heartbeat activations messages. A heartbeat activation is an "empty" activation order that BSPs shall receive, process and respond to like real activation order. The processing of the order should be done by the same systems as for real activation orders. But the heartbeat activation order should not result in any real balancing energy activation.

The BSP should monitor the activation ordering process and correct issues if there is a problem with any of the activation messages (both heartbeats and real orders).

If the BSP does not respond to the heartbeat the TSO may consider the BSP to be unavailable for activation. It is thus important that the BSP responds correctly and timely to both heartbeats and real activation orders.

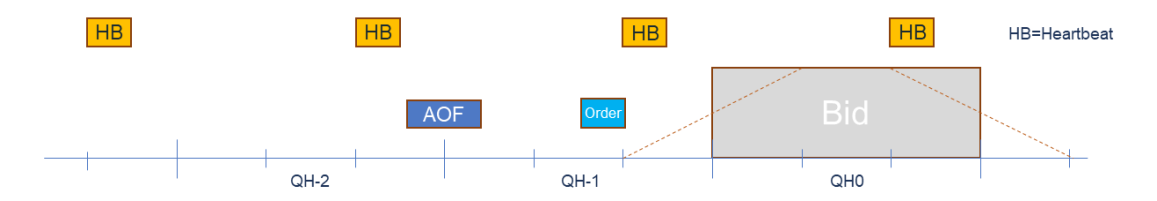

Heartbeat activation order will be sent for every 15-minute period to BSPs who have placed bids in any of the next four 15-minute periods. Additional heartbeat may be sent between periods.

The heartbeat activation order will contain:

- order\_ MarketDocument.mRID = unique order id
- A "dummy" time series with
- TimeSeries.mRID = "ACTIVATION\_HEARTBEAT"
- acquiring Domain.mRID = control area (bidding zone for a normal activation)
- registeredResource.mRID = "DUMMY\_RESOURCE"
- $\bullet$  quantity = 0

#### **3.5 Publication and reporting of market results**

#### 3.5.1 Publication of market prices and volumes

Market prices and volumes for the mFRR energy activation market will be published on the ENTSO-E Transparency platform (*transparency.entsoe.eu*) as well as the Nordic Transparency platform NBiS [\(www.nucs.net\)](http://www.nucs.net/).

#### 3.5.2 Activated bids per BSP

A report of each BSP's activated bids will be sent from the TSO to the BSP after each ISP (Imbalance settlement period) in a *ReserveAllocationResult\_MarketDocument*. Please see Appendix 1 for further details on the message document.

#### 3.5.3 Bid availability report

Submitted bids must be available for activation ordering. If bids, for any reason, become unavailable for activation before BEGCT, the BSP must cancel the bids. In cases where bids become unavailable for activation after BEGCT, the BSP must inform the TSO as quickly as possible by phone.

The TSO will for each market period assess the availability of activation for each bid.

The TSO can mark a bid unavailable for the following reasons:

- local congestions
- unavailability of the BSP electronic ordering process
- to meet an activation constraint (max duration and resting time) stated in the bid

The TSO will inform the BSP about bids that have been marked unavailable for activation by sending a *BidAvailability\_MarketDocument*. Please see Appendix 1 for further details on the message document.

## <span id="page-19-0"></span>**4 TSO specific information**

## **4.1 Energinet**

## **4.2 Implementation plan**

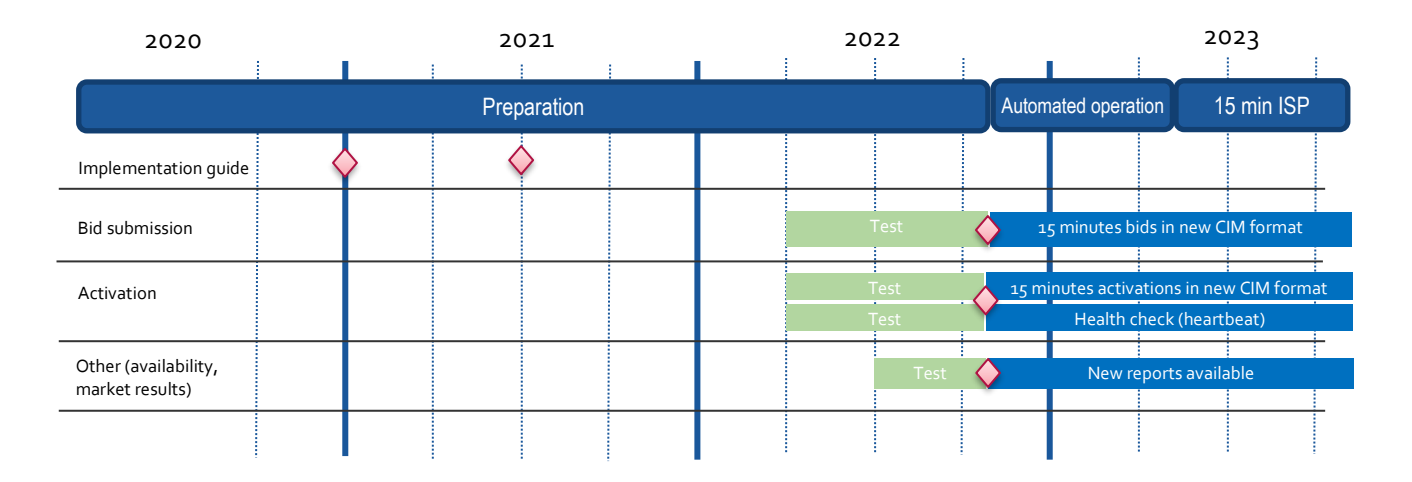

• *Bid submission*

The BRPs must use the existing bid submission format and 60 minutes resolution until go-live of the new bid submission process in November 2022. After go-live the new CIM format described in this guide and 15 minutes resolution must be used. The new attributes will also be supported from that day. The old format and 60 minutes resolution is no longer supported after go-live.

Testing of the new bid submission process will be possible from beginning of Q2 2022.

• *Activation*

BRPs will receive activations in the existing format and in 60 minutes resolution until go-live in November 2022. After go-live activations will be in 15 minutes resolution and delivered in the new CIM format described in this guide. Launch of the new activation health check (heart beat) process as well as the change in expected delivery shape – from ramping inside the hour to ramping symmetrically around the quarter hour shifts - will also occur at go-live in November 2022.

Testing of the new activation process will be possible from beginning of Q2 2022.

• *Other*

After go-live in November 2022 the BRPs will receive the new reports on bid availability and activated bids according to the formats in this guide. By that date the legacy reports for markets results and activated bids will no longer be used. The new reports will be available for testing from Q3 2022.

#### 4.2.1 Handling of 60 minutes bids in transition period

A transition phase where both 60 minutes and 15 minutes bids can be used simultaneously is currently not planned. 60 minutes bids will be used prior to go-live in November 2022. New CIM format and 15 minute bids will be used after go-live.

#### 4.2.2 Submit bid process

Minimum bid volume

Energinet will allow a minimum bid volume of 1 MW from go-live in November 2022.

National bid attributes

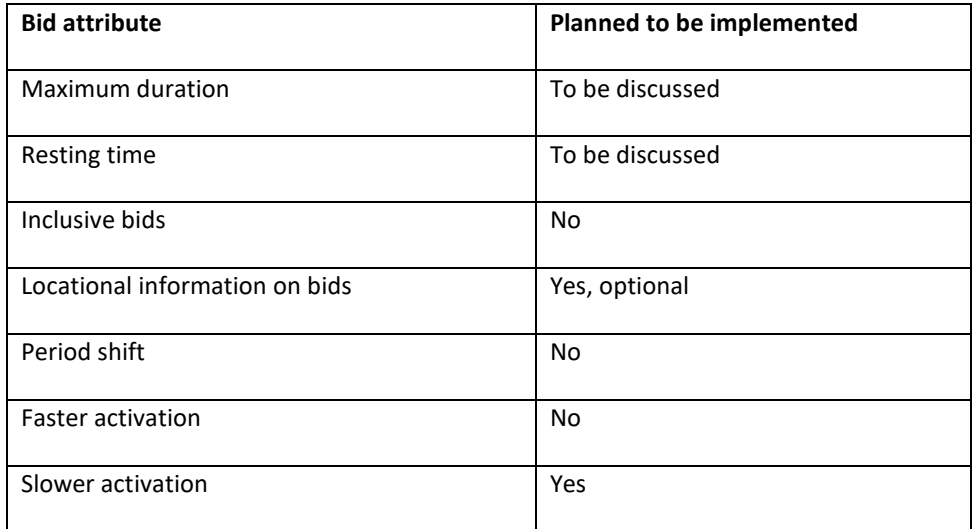

From beginning of automated operation, *start-* and *stop-gradient* as well as *deadtime* for the regulation will no longer be supported.

#### Communication channel

Communication between BRP and Energinet after go-live in November 2022 is CIM-based and via ECP/EDX.

#### Fallback for bid submission and/or activation process

From go-live in November 2022 Energinet will introduce the concept of Emergency Volumes. The message flow related to emergency volumes will be further detailed.

#### 4.2.3 Activate bid process

Energinet will allow bids with a FAT slower than the standard product (specified in CIM:*activation\_ConstraintDuration.duration*). The bids with slower activation time will not be forwarded to the AOF, but may be activated locally when circumstances calls for it.

#### 4.2.4 TSO contact information

Any questions and concerns regarding this implementation guide, and the follow-up of the implementation in Energinet, can be directed to: [electricitymarket@energinet.dk](mailto:electricitymarket@energinet.dk)

## **4.3 Fingrid**

#### 4.3.1 Implementation plan

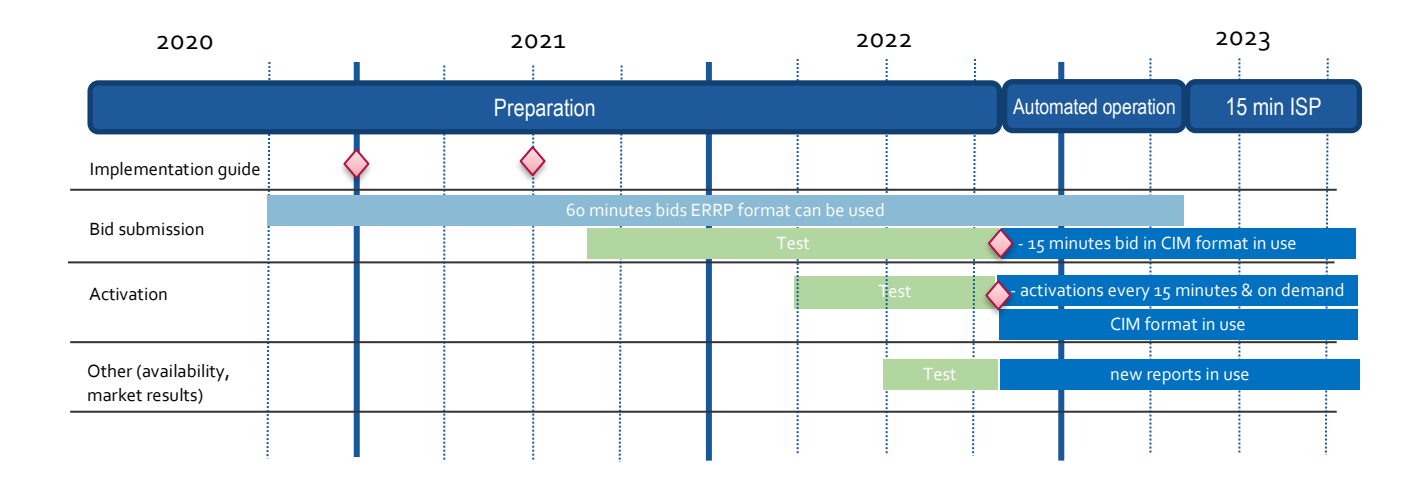

• *Bid submission*:

BSPs can start using the new bid submission format and the new bid attributes from go-live in November 2022. 15 minutes bid resolution should be used with the new format. Bid submission using the legacy format and 60 minutes bid resolution is possible during the automated operation period. See below for handling of 60 minutes bid resolution. By the end of the automated operation period the legacy format can no longer be used. Testing of the new bid submission process will be possible from beginning of Q3 2021.

• *Activation*:

BSPs must start using the formats and process for bid activation described in this guide from go-live in November 2022. The legacy format for bid activation can no longer be used.

• *Other*:

After go-live in November 2022 the BSPs can start receiving the new reports on bid availability and activated bids according to the formats in this guide.

#### **4.3.2** 60 minutes bids in transition period

If BSP sends bids in 60 minutes resolution during the transition period, Fingrid splits a bid into 4 identical bids for each 15 minutes. No new bid attributes can be used for 60 minutes bids. Transformed bids will be fully divisible (and technically linked within the hour). Format for 60 minutes bids is described in a separate implementation guide (Fingrid Implementation Guide mFRR). Activation requests to BSPs are sent separately for every 15 minutes period during the "Automated operation pre 15-minute ISP"-phase.

#### 4.3.3 Submit bid process

#### The Balancing energy gate opening time (BEGOT) for BSPs is 30 days.

National bid attributes

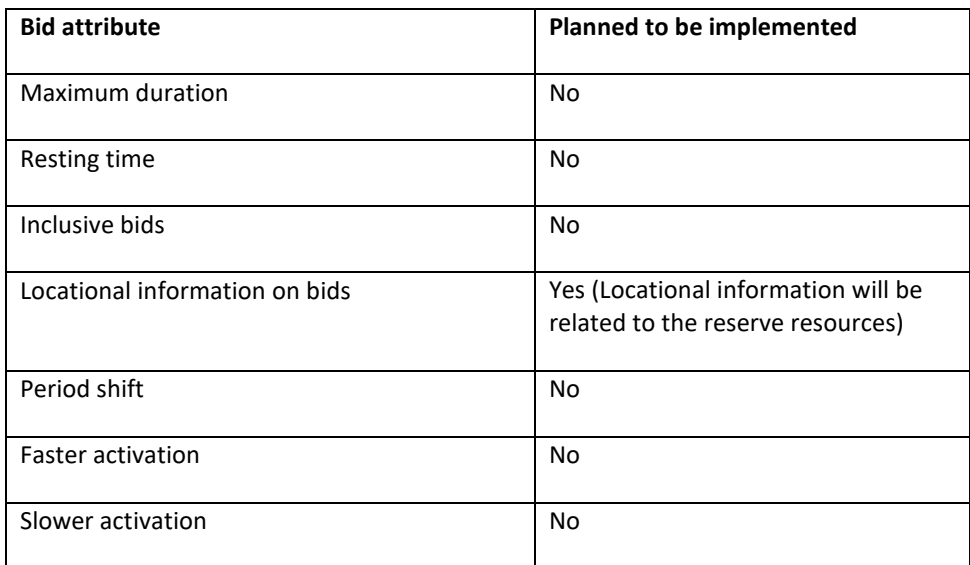

#### Alternative channel for bid submission

The preferred channel for bid submission is sending a reserve bid document via ECP. Additionally, bids may be submitted manually in TSO's MMS (Vaksi Web). More detailed description of manual bid submission can be found in Fingrid's reserve trading and information exchange guidelines (Fingridin reservikaupankäynti- ja tiedonvaihto-ohje). Sending conditionally linked bids will not be possible via Vaksi Web. It is not expected that complex bids can be sent via Vaksi Web.

#### 4.3.4 Activate bid process

TSO may send activation request for system regulation purposes for scheduled activation before T-7.5.

#### Notification of activation orders via SCADA

A Back-up channel for electronic activation which can be used simultaneously with ECP, is a notification in TSO's MMS (Vaksi Web) and an alert sent from TSO's SCADA to the BSP's SCADA via Elcom. This back-up process requires a manual confirmation in Vaksi Web by the BSP.

#### 4.3.5 TSO contact information

Any questions and concerns regarding this implementation guide, and the follow-up of the implementation in Fingrid, can be directed to[: reservit@fingrid.fi](mailto:reservit@fingrid.fi)

### **4.4 Statnett**

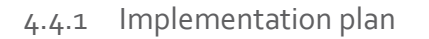

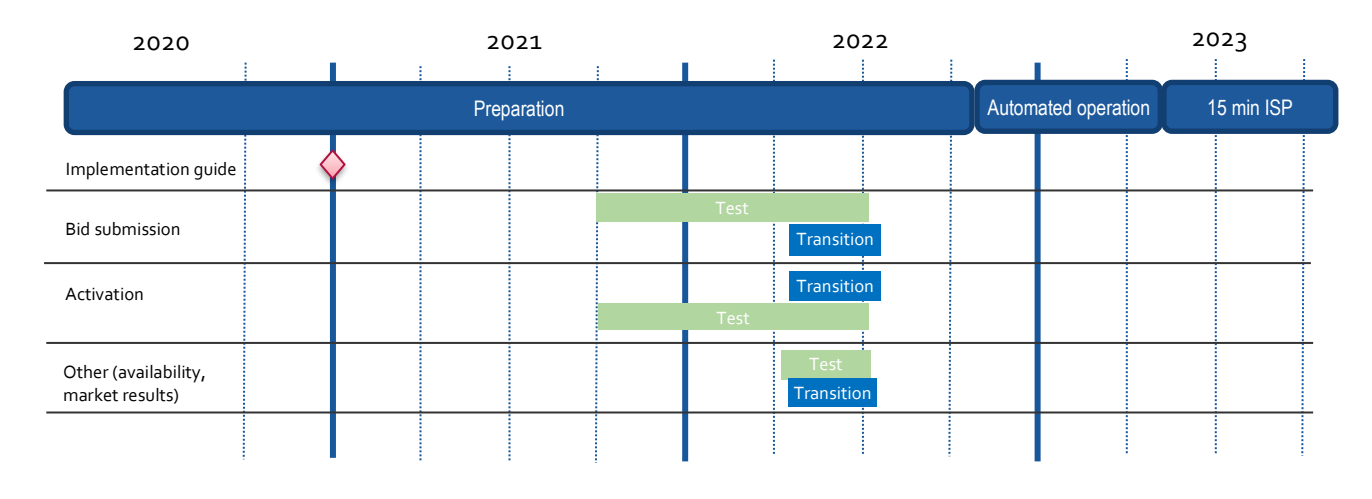

• *Bid submission - Transition:* 

BSPs can start using the new bid submission format specified in this guide. 15-minute resolution should be used with the new format. Bid submission using the legacy format<sup>2</sup> and 15- or 60-minute resolution is possible during the transition period. See below for handling of 60-minute resolution. By the end of the transition period the legacy format for bid submission can no longer be used.

• *Activation – Transition:* 

BSPs can start using the format for bid activation described in this guide. By the end of the transition period the legacy format for bid activation can no longer be used.

• *Other – Transition:* 

BSPs can start receiving the new reports on bid availability and activated bids according to the formats in this guide. By the end of the transition period the legacy reports for markets results and activated bids will no longer be used.

- For each transition period there will be a test period where the TSO will support end-to-end testing with BSPs.
- *Functional verification:*

Between transition and start of automated operation, the TSO sees it as beneficial to carry out a functional verification of the new bid attributes to make sure both BSPs and the TSO is ready for the automated operation. Statnett would like to discuss with BSPs how such an end-to-end test with multiple market participants can be carried out and planned for.

#### 4.4.2 Submit bid process

#### Bid price granularity and minimum bid volume

To limit the number of bids Statnett will continue the current practice with 0.5 EUR price granularity for bid prices. For operational reasons Statnett sees a risk of removing this constraint from the start

<sup>&</sup>lt;sup>2</sup> User guide for the legacy format (EDIEL) is available a[t ediel.no/Info/bruker-og-implementasjonsguider](https://www.ediel.no/Info/bruker-og-implementasjonsguider)

of Automated operation. Statnett foresees to remove this constraint no later than at the introduction of 15 min ISP.

Statnett will continue with a minimum bid volume of 10MW in the "Automated operation pre 15 minute ISP"-operation. Exceptions may apply in some bidding zones or for pilot projects.

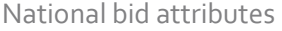

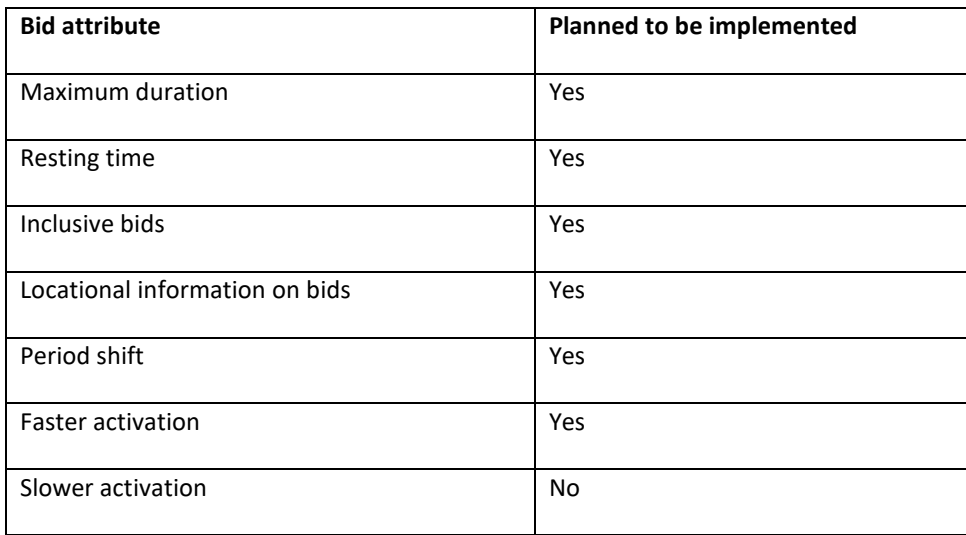

#### Alternative channel for bid submission

The recommended method for bid submission is by sending a reserve bid document via ECP. Alternatively, bids may be submitted in the manual user interface FiftyWeb [\(fiftyweb.statnett.no\)](http://fiftyweb.statnett.no/).

#### 4.4.3 Activate bid process

#### Faster activation and deactivation

Faster activation and deactivation can be done for bids with activation time (CIM:*activation\_ConstraintDuration.duration*) shorter than the minimum requirement for the standard product. When circumstances call for it, the TSO can order activation of such bids on a shorter notice. See market terms and conditions for description of under what circumstances faster activation and/or deactivation can be used.

For faster activation the TSO will respect the bid's *activation time* (FAT) and will not request activation or deactivation on shorter notice than the activation time of the bid. For faster activation the *preparation time* (PT) is 1 minute. The last possible ordering time for faster activation is (FAT– PT)/2+PT minutes before the middle of the ramp.

The TSO can also order faster deactivation of bids, both for standard product bids with 12,5 minutes FAT and faster bids. When ordering earlier deactivation, the TSO will send an updated activation request with the same order identification (*order\_ MarketDocument.mRID*) and the same bid identification for the time series, and where the time period of the activation ends earlier than in the original activation request.

Preparation time of 1 minute and ramping time of 4 minutes is always assumed for faster deactivation. The ordering time for faster deactivation is thus always 3 minutes before the middle of the deactivation ramp.

#### Period shift activation

Period shift activations will be ordered periodically every 15 minutes based on the amount of structural imbalances around the period shift. All period shift activations for a given quarter hour will be ordered 7,5 minutes before the start of the quarter hour (T-7,5).

Each period shift activation will have a duration of 5 or 10 minutes in either the beginning of the quarter hour or in the end of the quarter hour. The period shift activation will be ordered using an *Activation\_MarkedDocument*.

#### Legacy period shift handling

The legacy handling of period shift (*Produksjonsflytting*) will still remain and may be used in circumstances with insufficient availability of bids with support for the new period shift activation. Electronic ordering for legacy handling of period shift will use the codes and rules described in the legacy electronic ordering implementation guide<sup>3</sup>.

#### No longer supported

The new process for bid activation involves the following simplifications compared to the legacy process:

- The scheme for "recurring activations" is no longer supported.
- Adjustment of activation time period in the activation response from the BSP is no longer supported.

#### Notification of activation orders via SCADA

The BSP can opt to receive notifications of activation orders via SCADA signalling. A notification signal will then be sent from TSO SCADA to BSP SCADA through ELCOM each time an activation request is sent. Configuration of SCADA to listen for activation signal from TSO SCADA and to provide an acoustic alarm and presentation of the activation notification is required by the BSP.

#### Alternative channel for activation orders

A notification of activation order will be posted in the FiftyWeb user interface. The BSP can confirm the activation order manually in the FiftyWeb user interface as an alternative to confirmation via ECP. The BSP should monitor ECP activation heartbeat to detect issues with the electronic activation process. In case of issues with the electronic activation process the BSP operator should use FiftyWeb to confirm activation orders.

The described solution will be further evaluated.

#### 4.4.4 TSO contact information

Any questions and concerns regarding this implementation guide, and the follow-up of the implementation in Norway, can be directed to: **BSP@statnett.no.** 

<sup>&</sup>lt;sup>3</sup> Available at [ediel.no/Info/bruker-og-implementasjonsguider](https://www.ediel.no/Info/bruker-og-implementasjonsguider) ("Implementation guide – TCR Activation")

## **4.5 Svenska kraftnät**

#### 4.5.1 Implementation plan

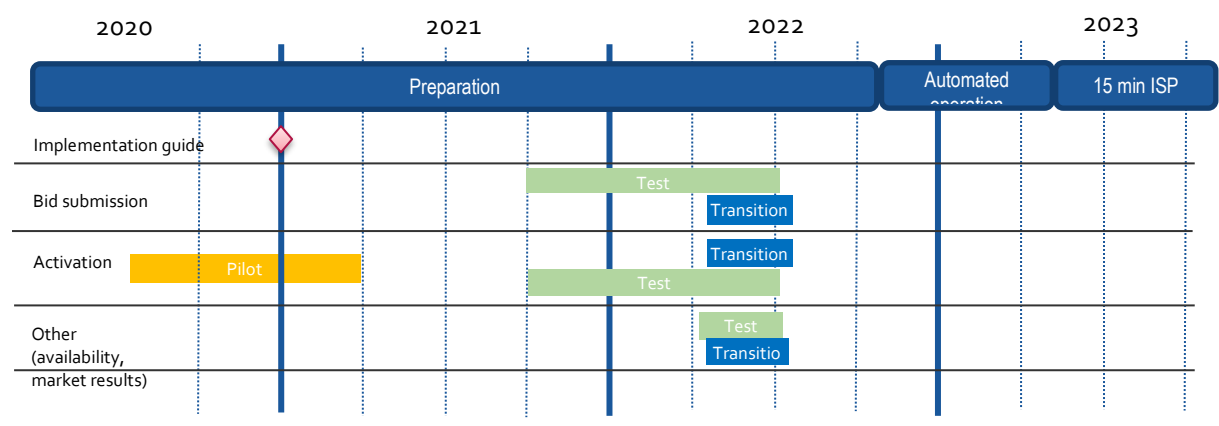

• *Bid submission - Transition:* 

BSPs can start using the new bid submission format specified in this guide. 15-minute resolution should be used with the new format. Bid submission using the legacy format and 60-minute resolution is possible during the transition period. See below for handling of 60 minute resolution. By the end of the transition period the legacy format (EDIEL) for bid submission can no longer be used.

• *Activation – Transition:* 

BSPs can start using the format for bid activation described in this guide. By the end of the transition period the legacy format for bid activation can no longer be used.

• *Other – Transition:* 

BSPs can start receiving the new reports on bid availability and activated bids according to the formats in this guide. By the end of the transition period the legacy reports for markets results and activated bids will no longer be used.

- Prior to each transition period there will be a test period where the TSO will support end-toend testing with BSPs.
- *Functional verification:*

Between transition and start of automated operation, the TSO sees it as beneficial to carry out a functional verification of the new bid attributes to make sure both BSPs and the TSO is ready for the automated operation. Svenska kraftnät would like to discuss with BSPs how such an end-to-end test with multiple market participants can be carried out and planned for.

#### Electronic ordering

In due time before the start of Automated operation, all BSPs in Sweden must use electronic ordering. The detailed time plan for this transition will be discussed with BSPs.

#### 4.5.2 Submit bid process

#### Minimum bid volume

Svk plan to allow minimum bid size of 1 MW from start of automated operation given some preconditions and that operational processes are sufficiently developed. One precondition is that BSPs which intend to lower bid sizes compared to the current thresholds (10 MW in SE1-3 and 5 MW in SE4) make a requalification.

#### National bid attributes

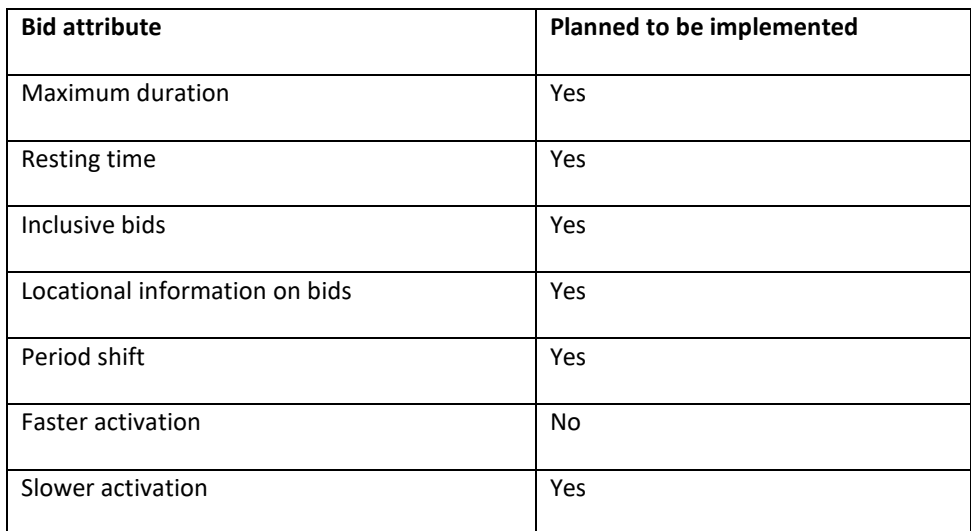

#### Alternative channel for bid submission

The recommended method for bid submission is by sending a reserve bid document via ECP. Alternatively, bids may be submitted in the manual user interface [FiftyWeb.](https://www.svk.se/aktorsportalen/elmarknad/systemet-fifty/fiftyweb/)

#### 4.5.3 Activate bid process

#### Period shift activation

Period shift activation will be ordered periodically every 15 minutes based on the amount of structural imbalances around the period shift. The period shift activation for beginning of a quarter hour and end of a quarter hour will be ordered 7 minutes before the start of the quarter hour (T-7).

Each period shift activation will have a duration of 5 or 10 minutes. The period shift activation will be ordered using an *Activation\_MarkedDocument*.

#### Alternative channel for activation orders

A notification of activation order will be posted in the FiftyWeb user interface. The BSP can confirm the activation order manually in the FiftyWeb user interface as an alternative to confirmation via ECP. The BSP should monitor ECP activation heartbeat to detect issues with the electronic activation process. In case of issues with the electronic activation process the BSP operator should use FiftyWeb to confirm activation orders.

The described solution will be further evaluated.

#### 4.5.4 TSO contact information

Any questions and concerns regarding this implementation guide, and the follow-up of the implementation in Sweden, can be directed to: [mfrr@svk.se.](mailto:xxxx@svk.se)

## **5 General rules for messaging**

## **5.1 Date and time**

Date and Times are based on ENTSO-E Standards and shall be expressed in universal time (UTC+0) in compliance with ISO 8601 as YYYY-MM-DDThh:mm:ssZ. The last 'Z' stands for Zero and indicates UTC+0.

### **5.2 Document coverage**

The beginning and ending date and time of the period covered by the document must be on the same CET/CEST day.

### **5.3 Daylight saving time**

The day is always expressed in local time, i.e.:

- A day is from 23:00 to 23:00 during winter time.
- A day is from 22:00 to 22:00 during summer time (daylight saving time).
- When changing from winter time to summer time there are 23 hours in the time series (from 23:00 to 22:00).
- When changing from summer time to winter time there are 25 hours in the time series (from 22:00 to 23:00).

## **5.4 Unique identifiers - UUID**

Unique identifiers should be proper UUIDs as per RFC 4122 (UUID v1, v4 or v5).

### **5.5 Document identification and revision number**

The document identification must be unique over time for the sender in question and should be a proper UUID. The document identification will then not have any significant meaning. The revision number is not used and shall always be equal to '1'.

## <span id="page-28-0"></span>**5.6 Update and cancellation principles**

To update or cancel time series previously sent a new document is sent with the following information:

- A new unique document mRID (document identification)
- Fixed revision number (always equal to '1')
- A newer created date-time than the previously sent document

For *ReserveBid\_MarketDocument* and *Activation\_MarketDocument* updates can be done by sending only the affected time series with new data. Cancellation of time series is thus done by sending value 0 for quantity.

For *BidAvailability\_MarketDocument* and *ReserveAllocationResult\_MarketDocument* a new document completely replaces a previously sent document for the same *period.* Cancellation of time series is thus done by omitting the time series in the new document.

### **5.7 Acknowledgment**

For each electronic data interchange defined in this document, an acknowledgement document, as defined in IEC 62325-451-1, should be generated either accepting the whole received document or rejecting it completely.

- All received messages shall be validated at both a technical and an application level.
- The Acknowledgement document shall be used as the tool to exchange errors.
- At a technical level, the reason code in the acknowledgement document shall reflect the error type, and the reason text should have a reference to the element containing the error.
- At the application level, the reason code shall reflect the error type and the reason text should reflect the appropriate business rule that is broken.
- An Acknowledgement document may contain many reason objects, to reflect multiple errors in the received document.

## **5.8 Energy communication platform**

All the messages described in this document shall be communicated over the Energy communication platform (ECP) provided by each TSO.

Implementation guide for ECP can be requested from the respective TSO.

## **6 Appendix 1 – Document attributes and dependencies**

This chapter provides the attributes and dependencies for the documents used to support the mFRR energy activation market.

The following classifications are used for the attributes:

- M Must be used for the document in the process described in this guide
- D Must be used if a defined condition is met
- O Optional, can be used

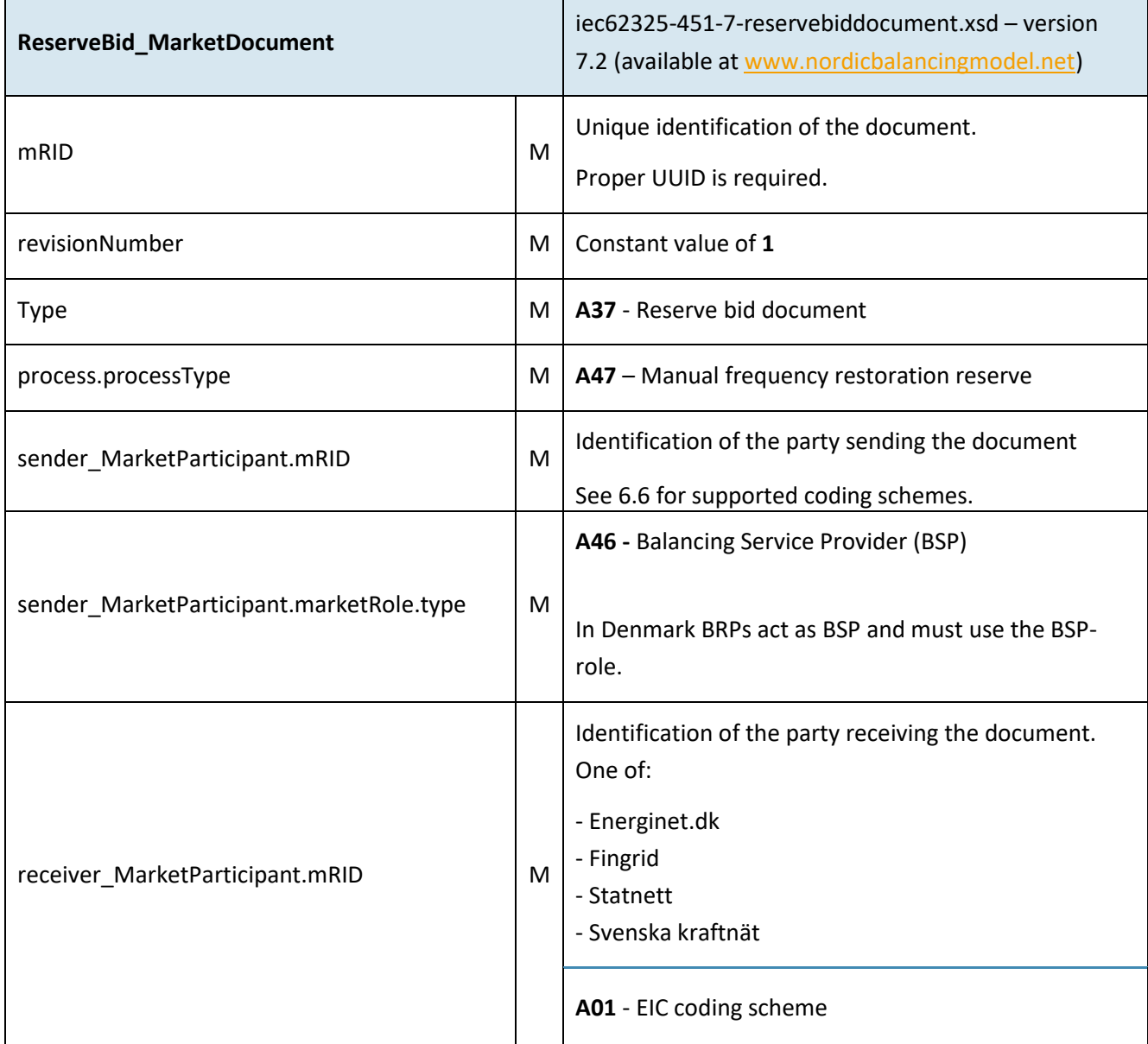

## **6.1 Bid document – Attributes and dependencies**

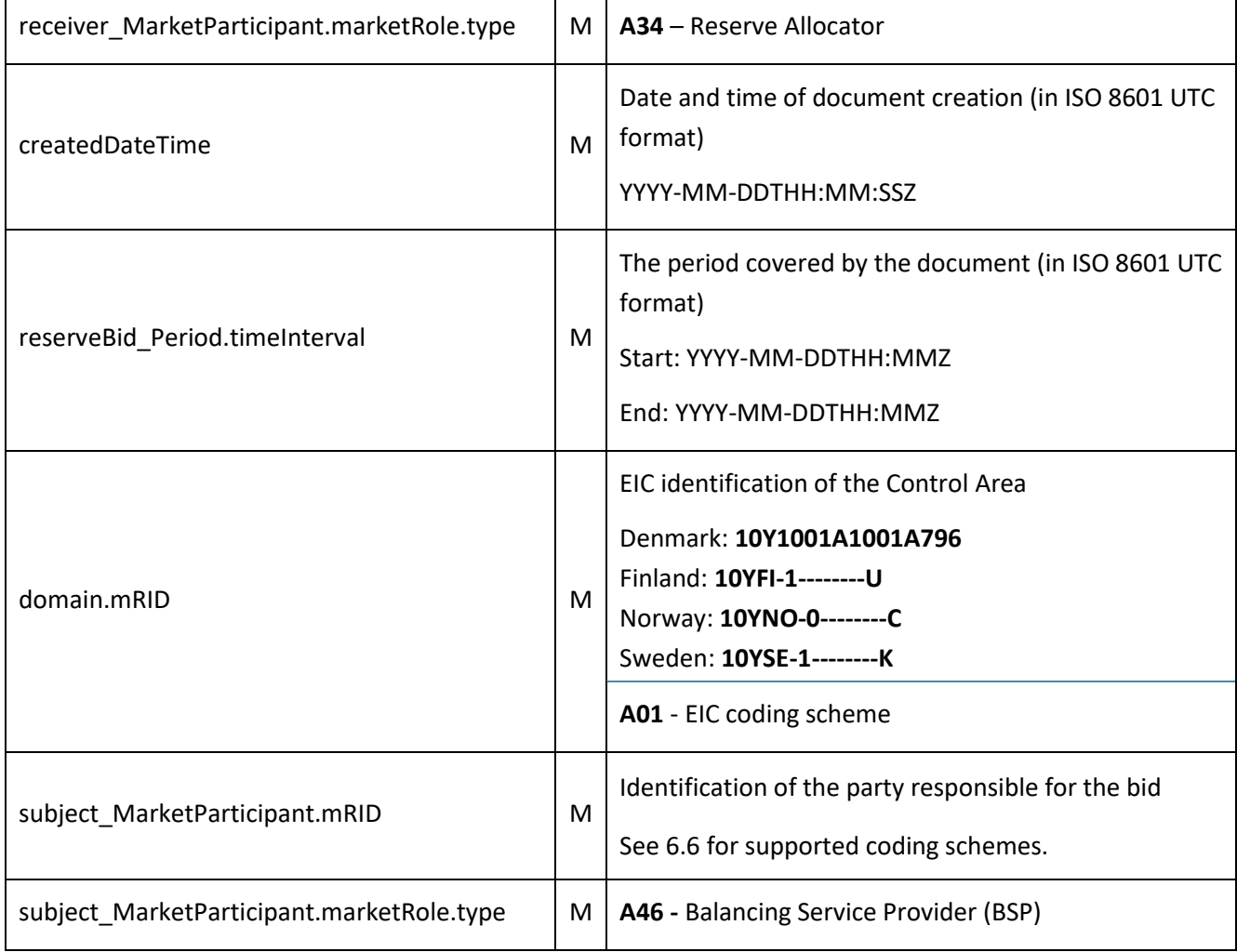

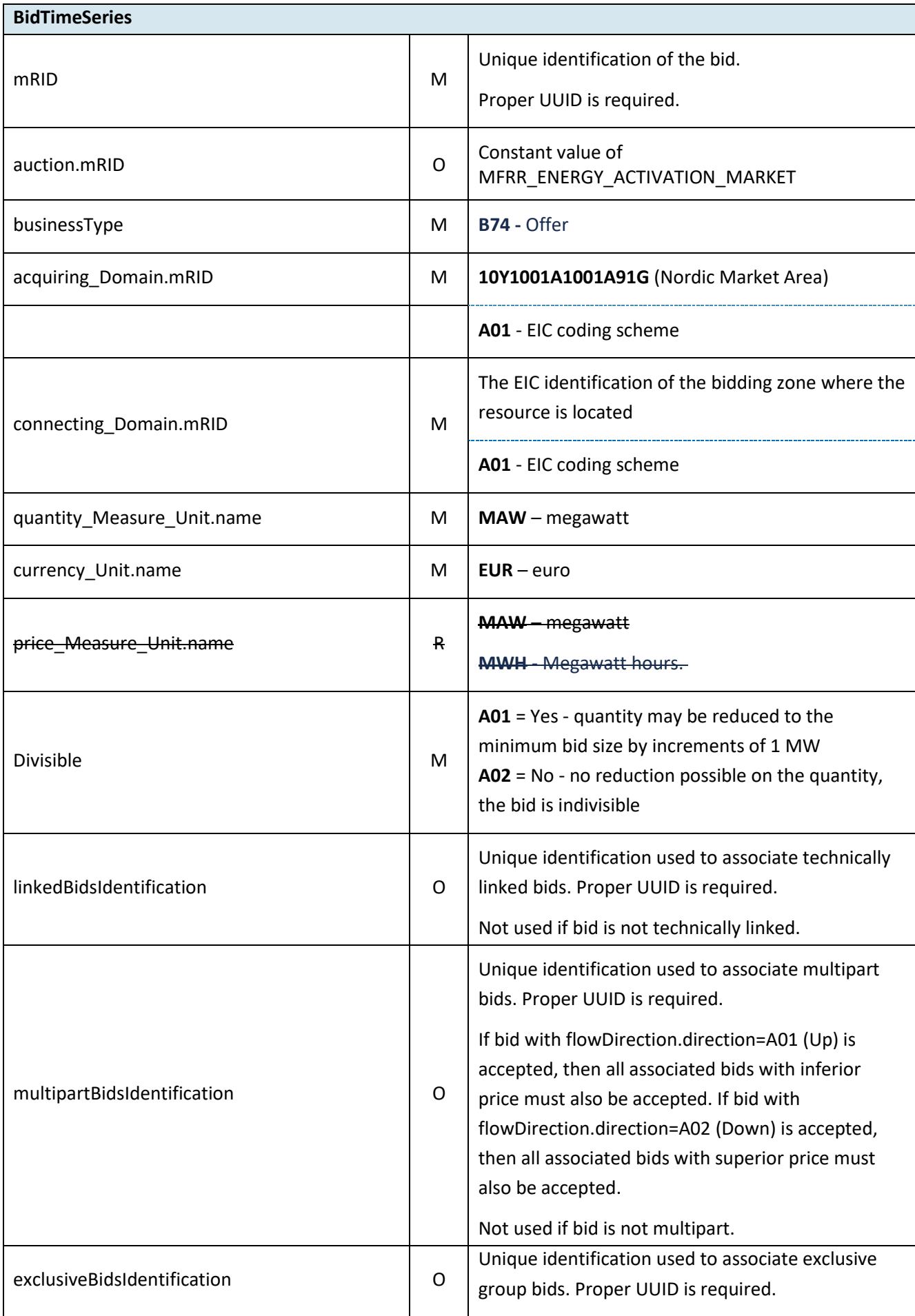

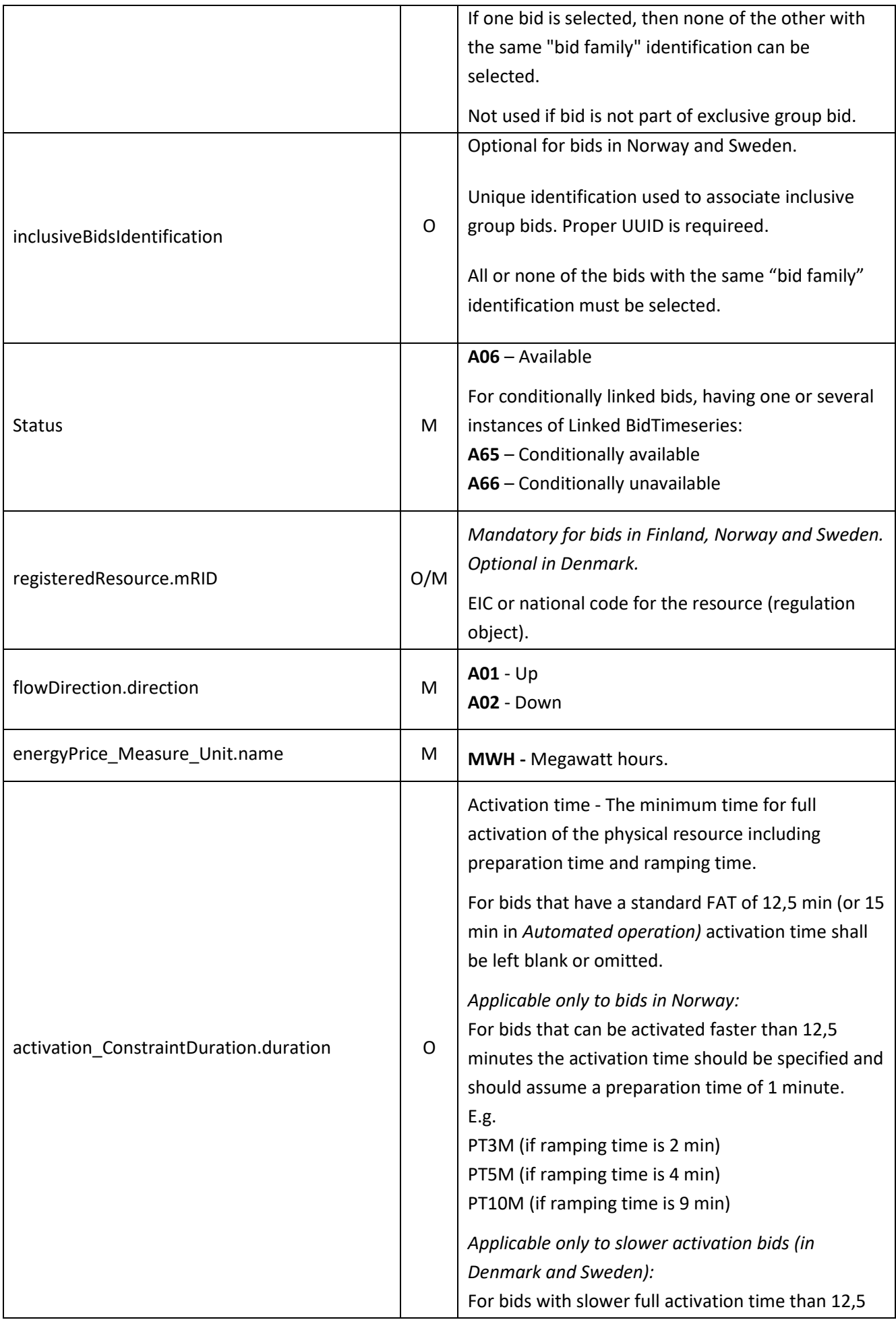

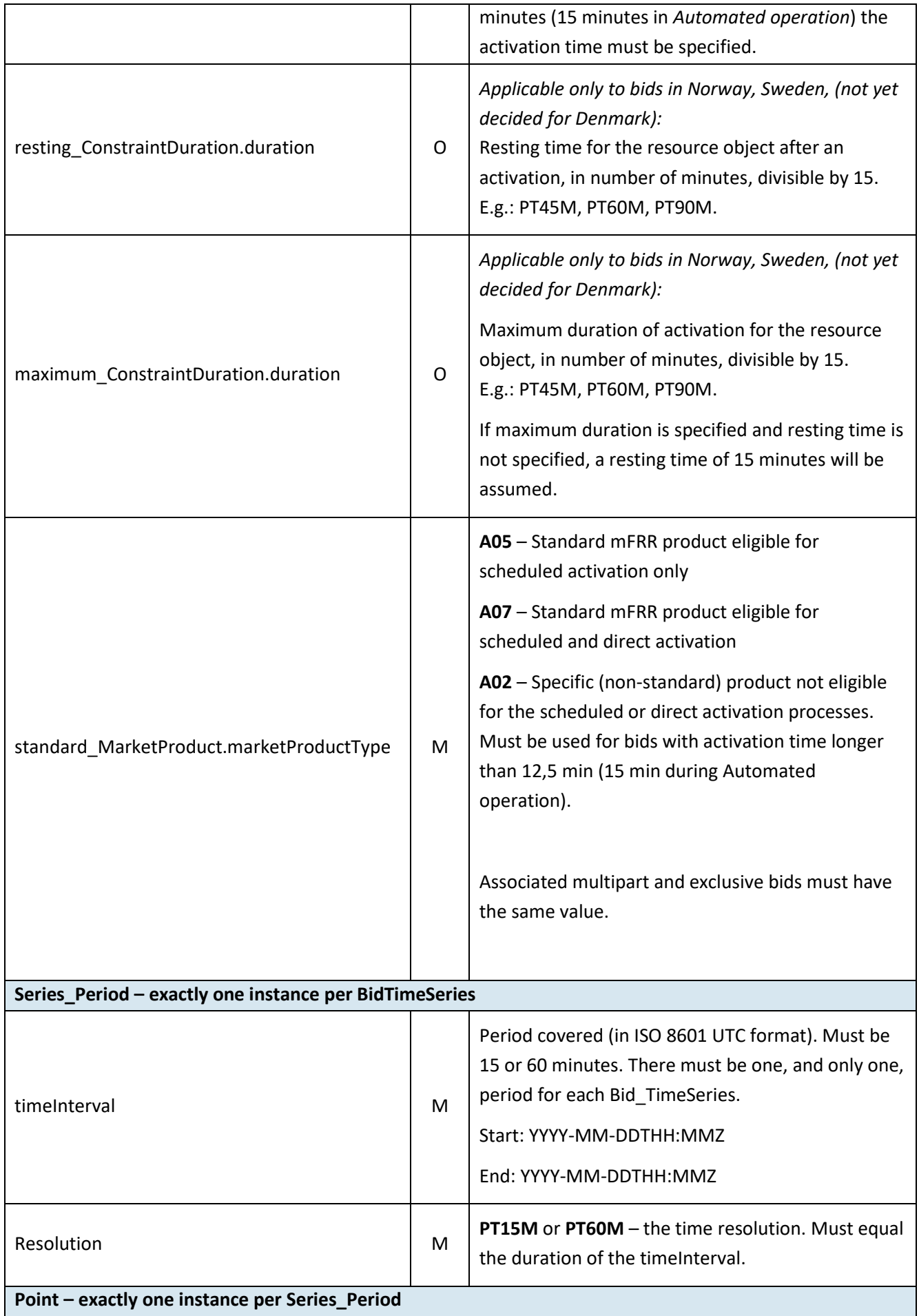

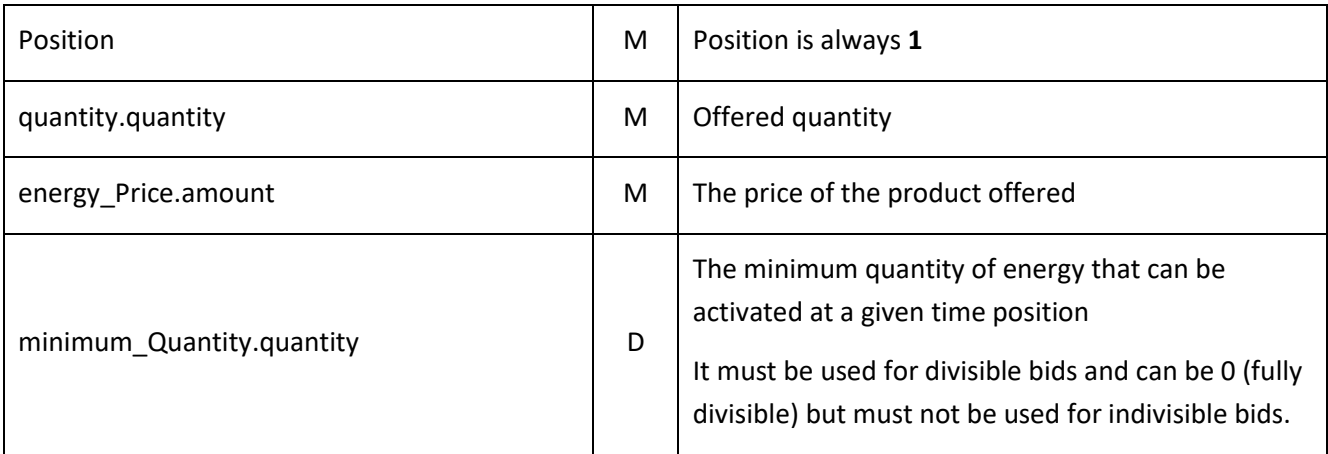

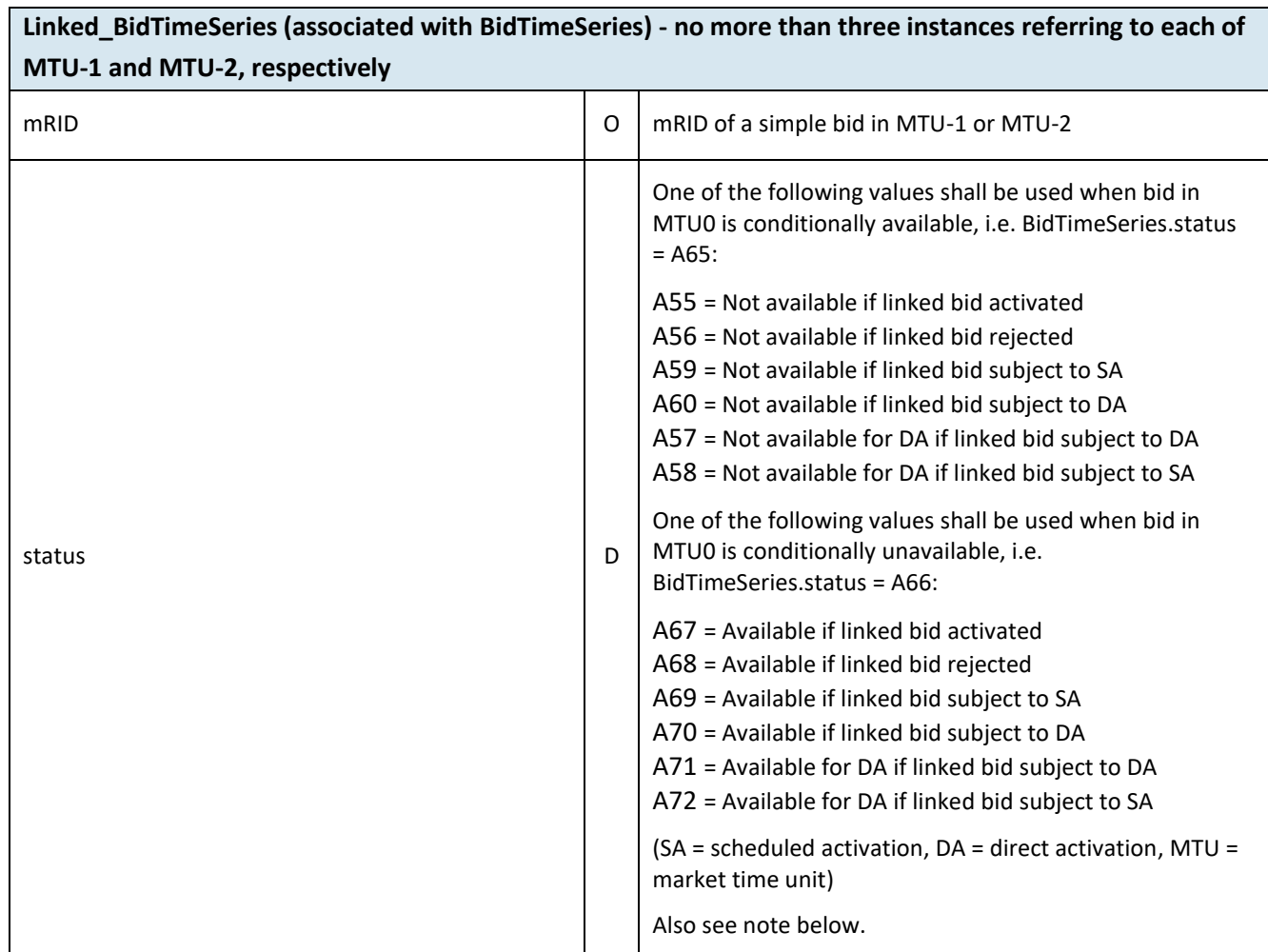

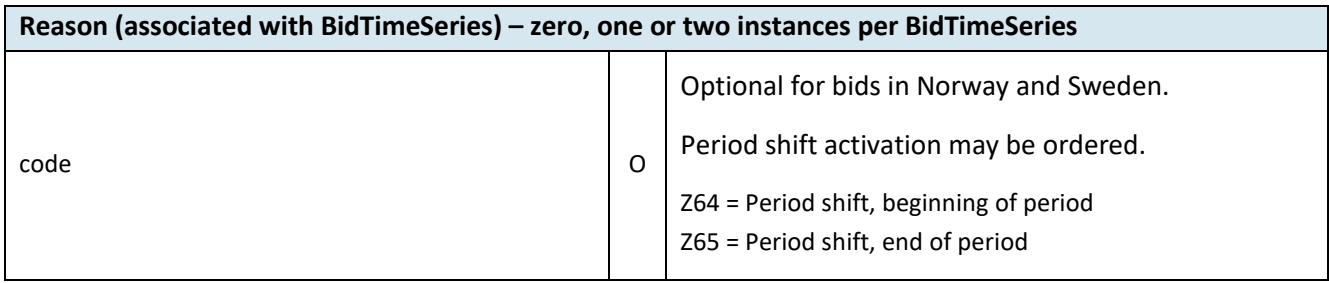

Rules for evaluation of availability of conditional linked bids:

- A conditionally available bid in MTU0 (i.e. bid with status A65) becomes completely unavailable when at least one of the conditional links indicate unavailability due to the outcome of the linked bid in MTU-1 or MTU-2
- A conditionally available bid in MTU0 becomes unavailable for direct activation when at least one of the conditional links indicate unavailability for direct activation due to the outcome of the linked bid in MTU-1 or MTU-2
- A conditionally unavailable bid in MTU0 (i.e. bid with status A66) becomes available when at least one of the conditional links indicate availability due to the outcome of the linked bid in MTU-1 or MTU-2
- A conditionally unavailable bid in MTU0 becomes available for direct activation when at least one of the conditional links indicate availability for direct activation due to the outcome of the linked bid in MTU-1 or MTU-2.

#### 6.1.1 ReserveBid\_MarketDocument assembly model

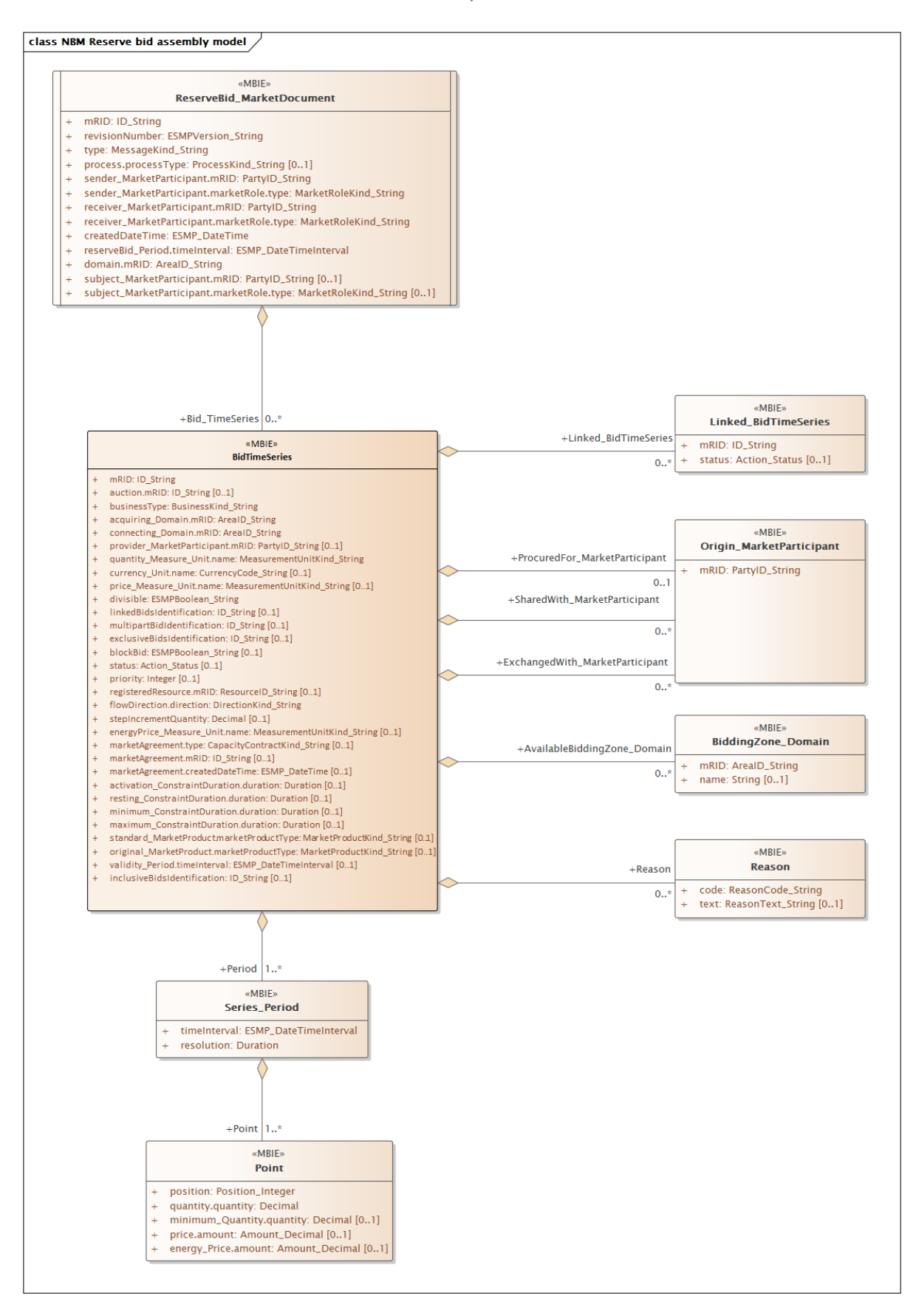

Note: the cardinalities indicated in the assembly model are further restricted for the implementation according to this guide, please see Attributes and dependencies table above.

## **6.2 Activation document – Attributes and dependencies**

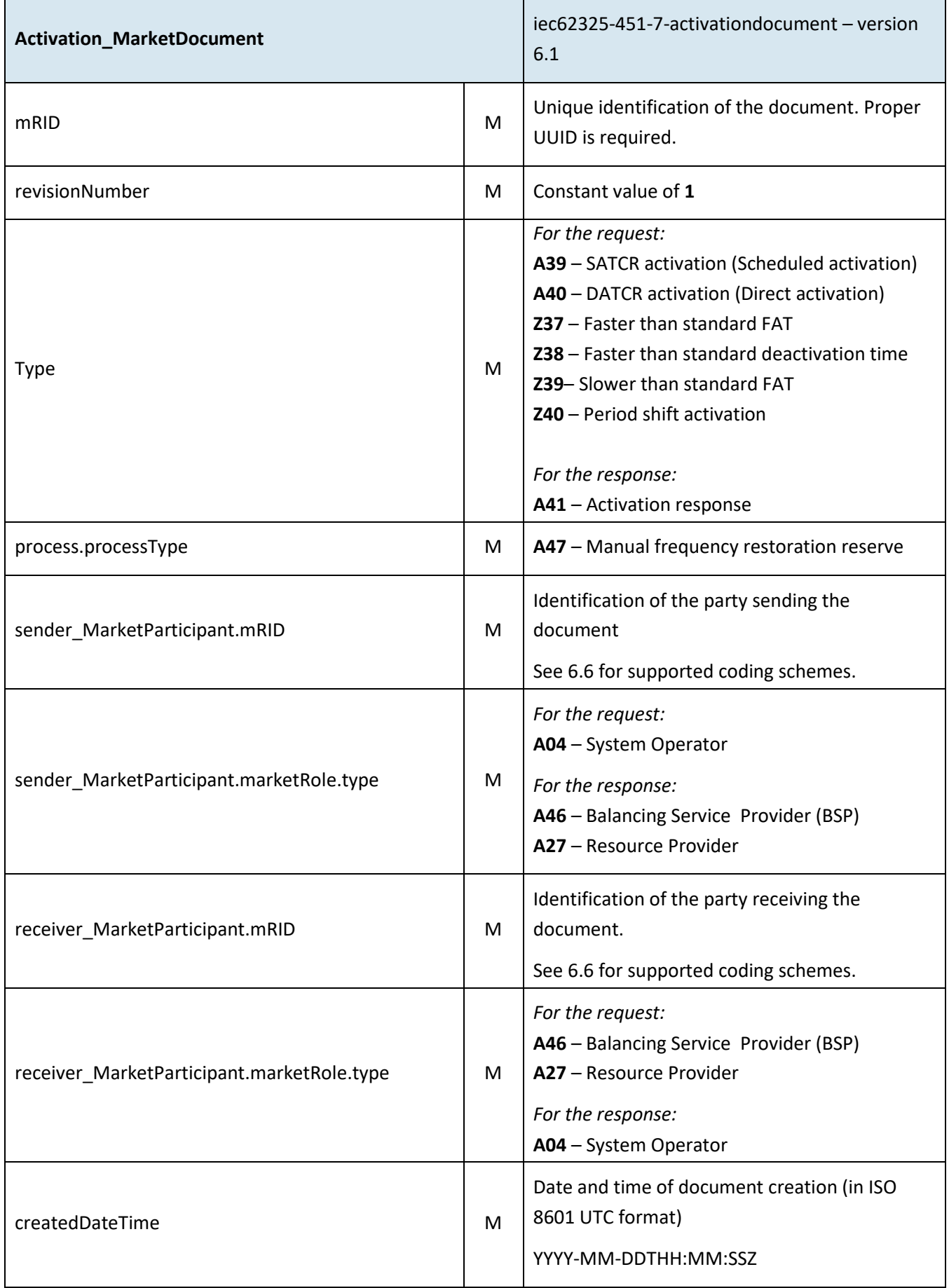

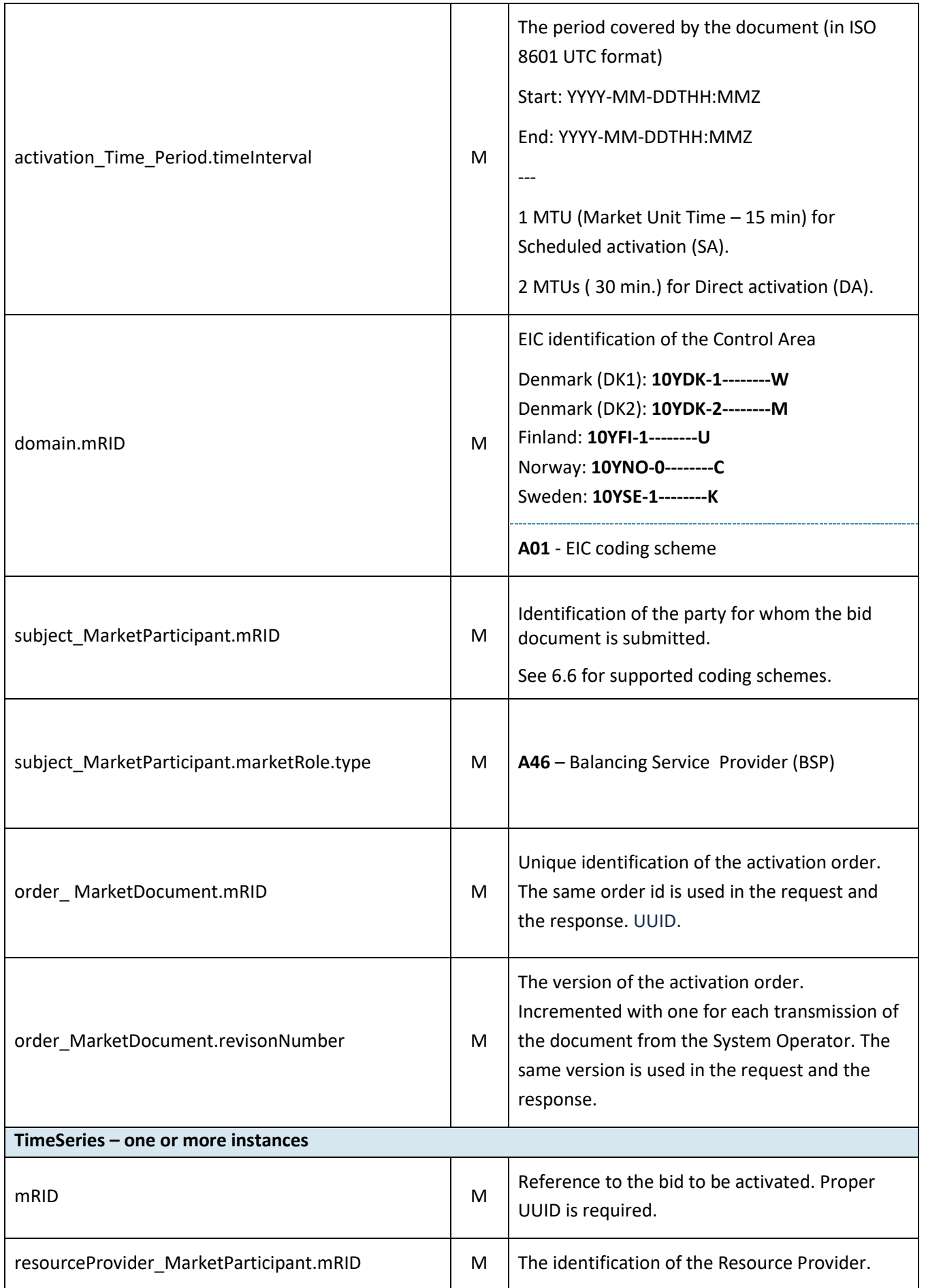

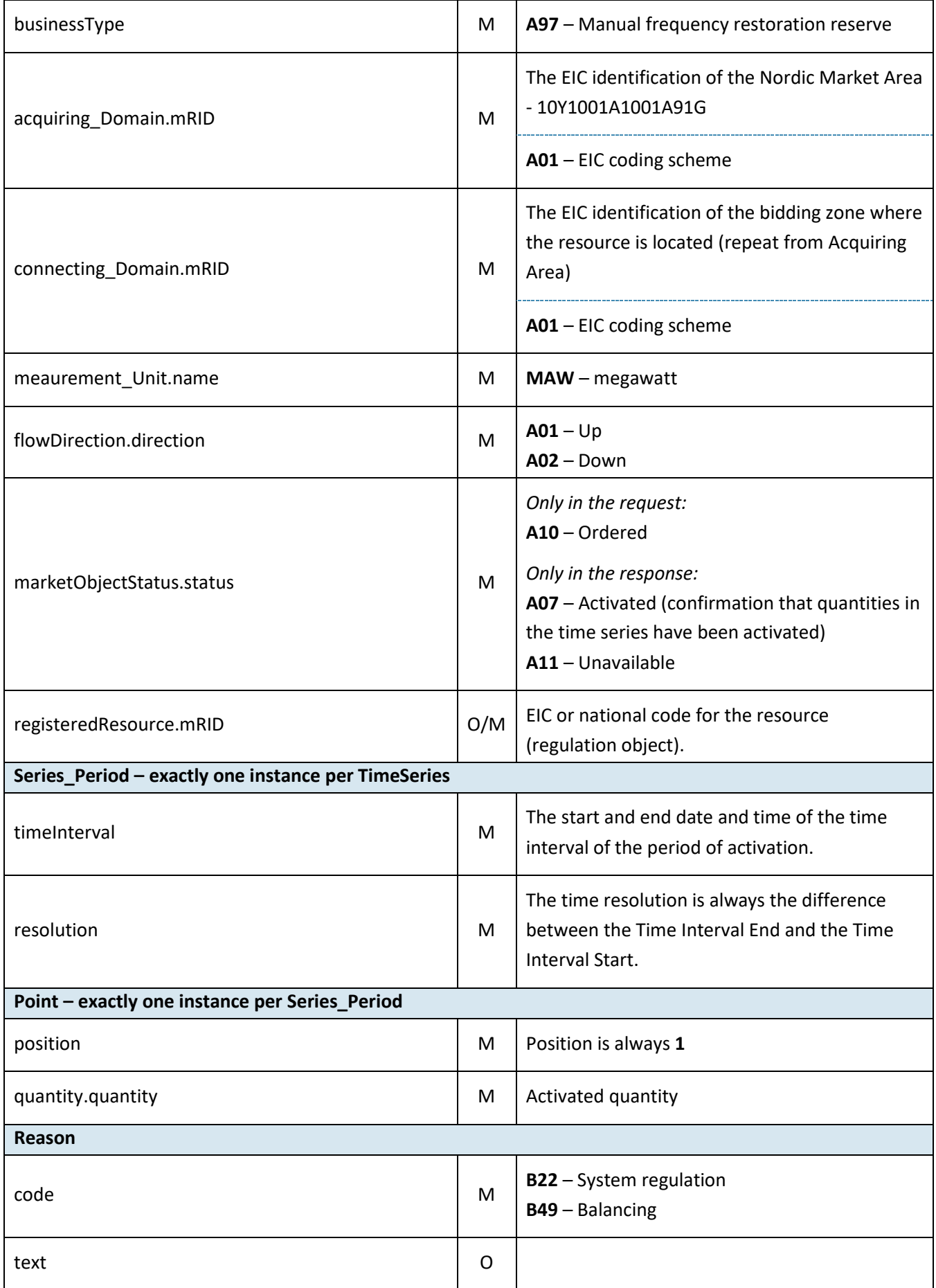

6.2.1 Activation\_MarketDocument assembly model

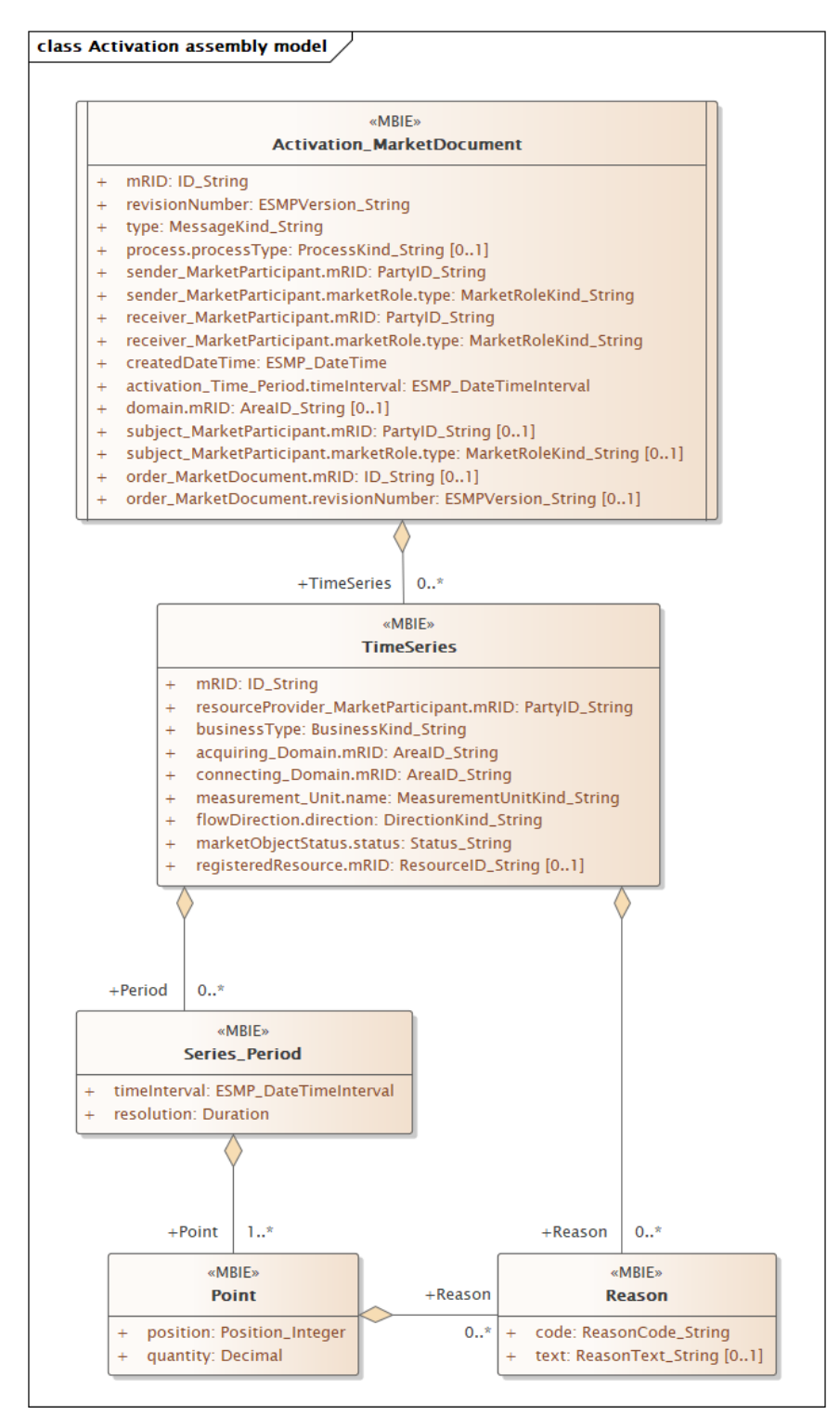

Note: the cardinalities indicated in the assembly model are further restricted for the implementation according to this guide, please see Attributes and dependencies table above.

## **6.3 Bid availability document – Attributes and dependencies**

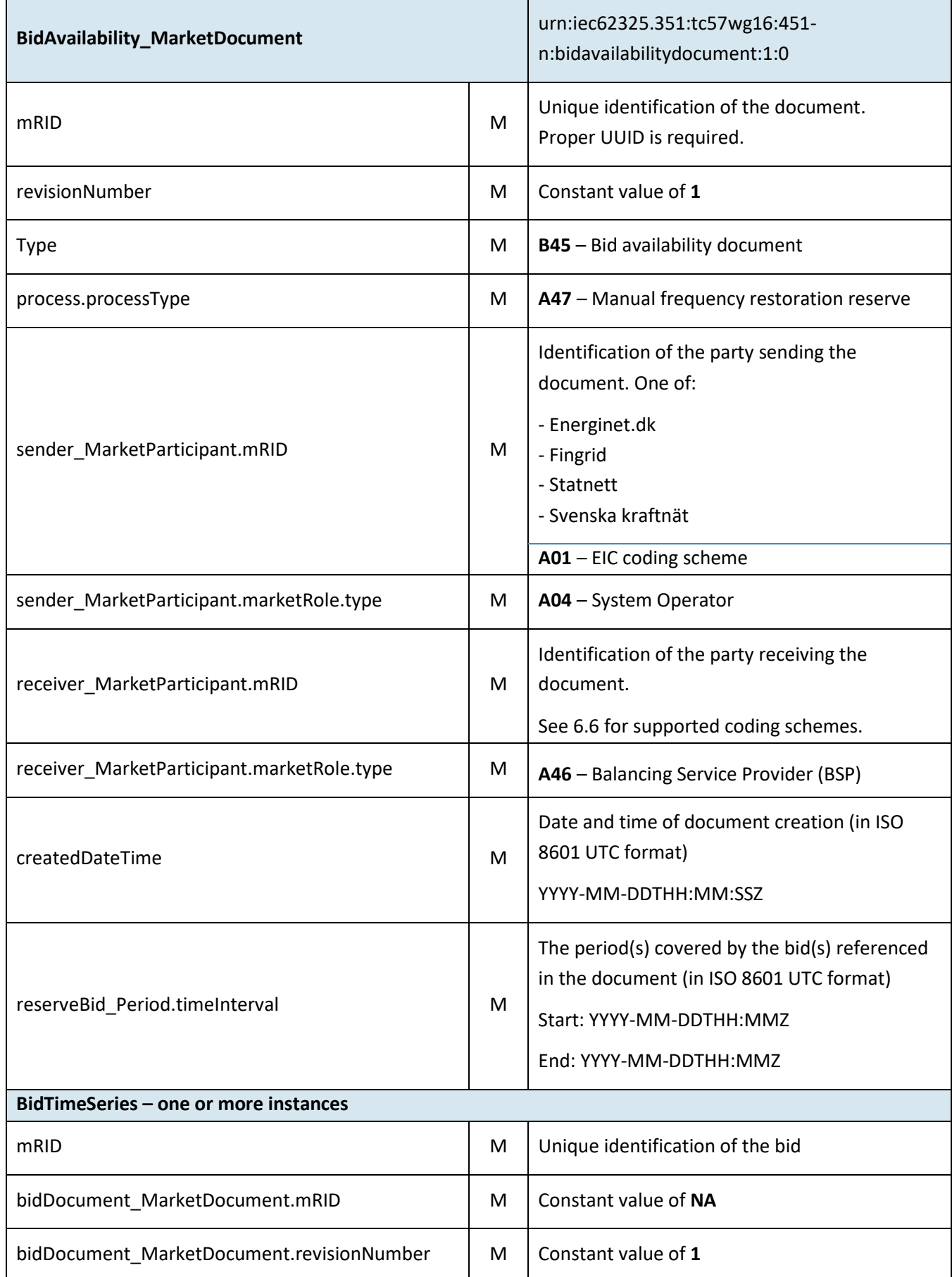

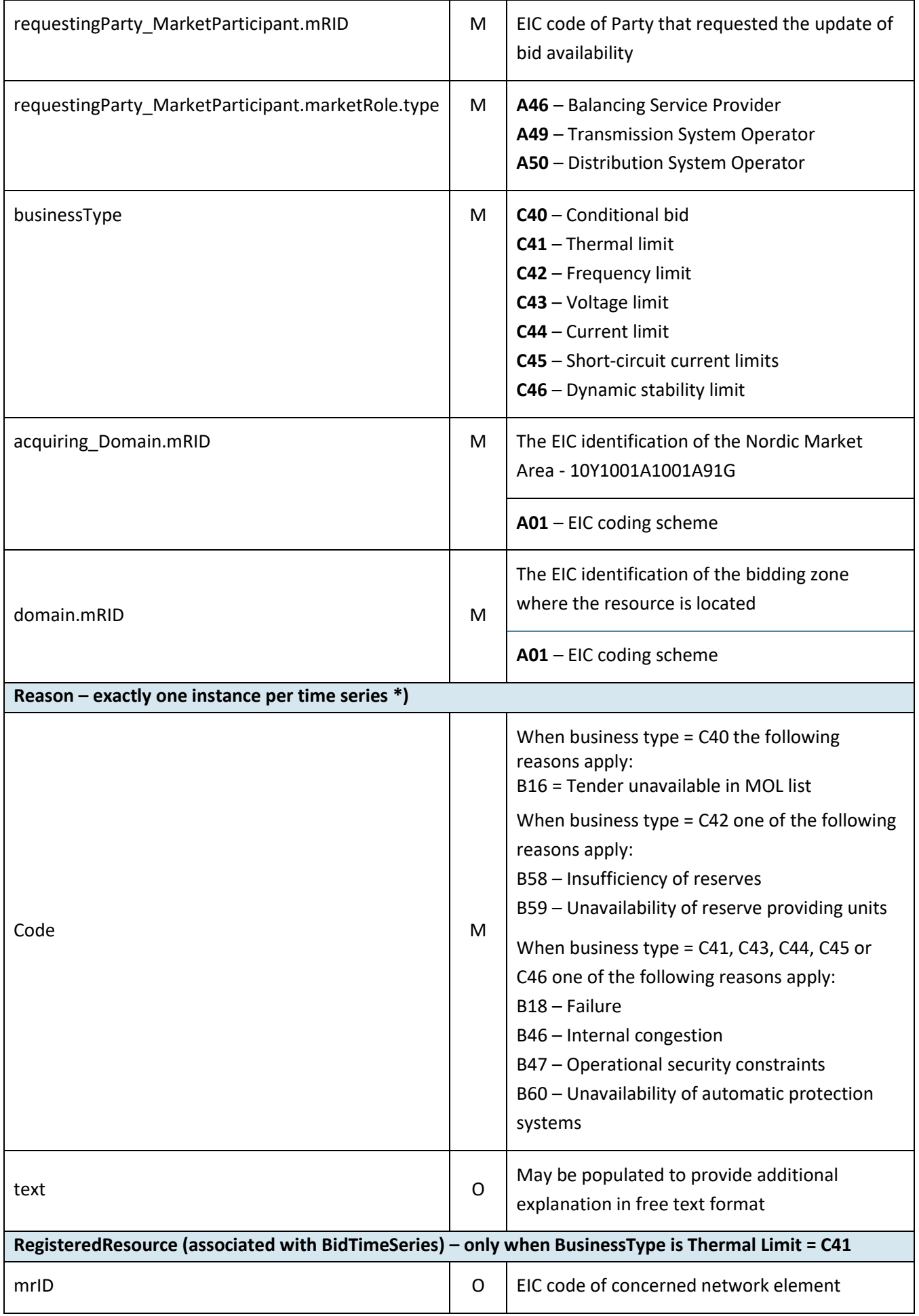

\*) The business types and reasons can be subject to changes to do the development of the MARIproject.

6.3.1 BidAvailability\_MarketDocument assembly model

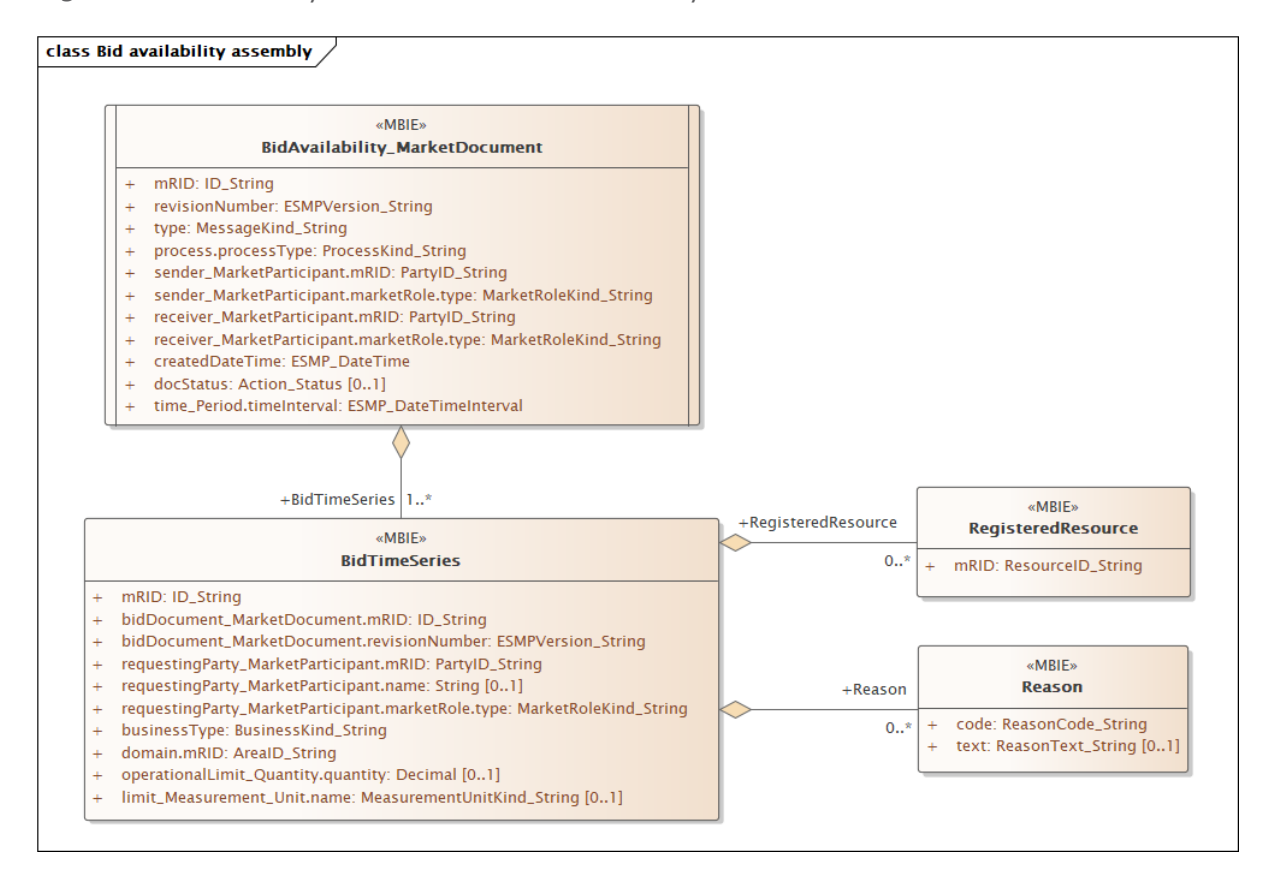

Note: This is the MARI definition. The cardinalities indicated in the assembly model are further restricted for the implementation according to this guide, please see Attributes and dependencies table above.

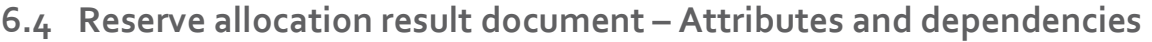

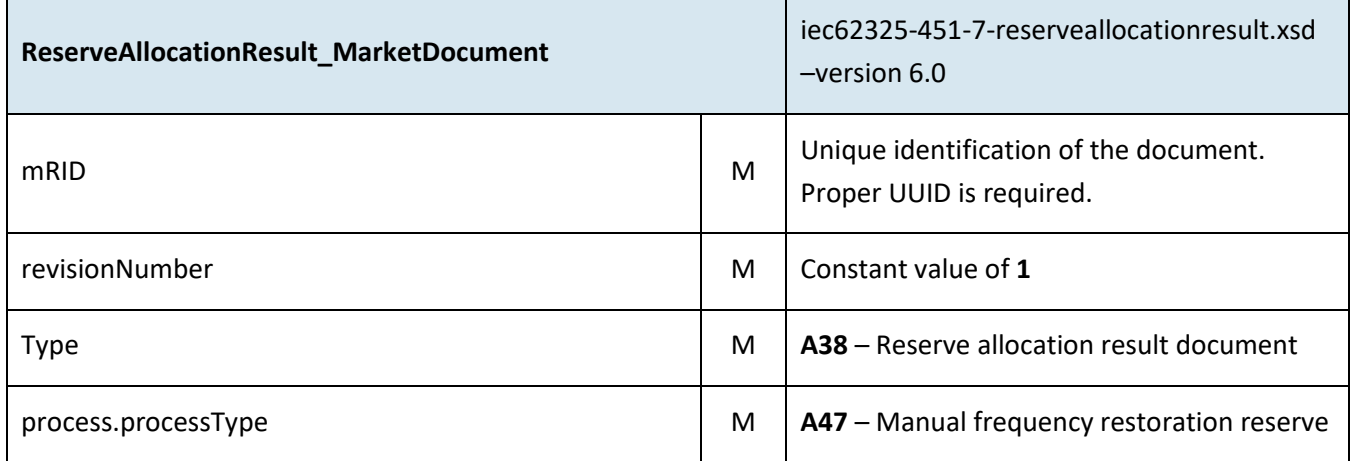

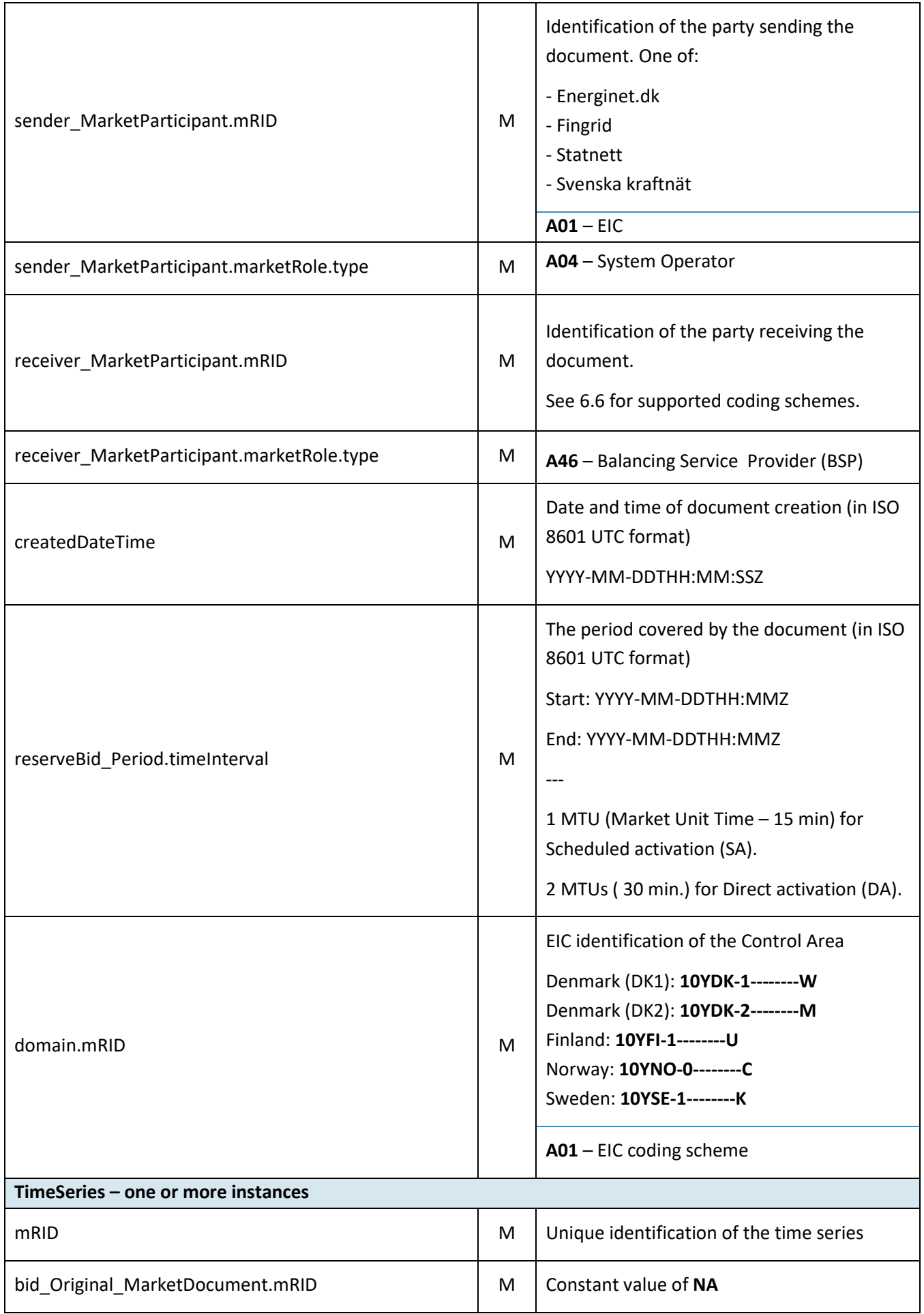

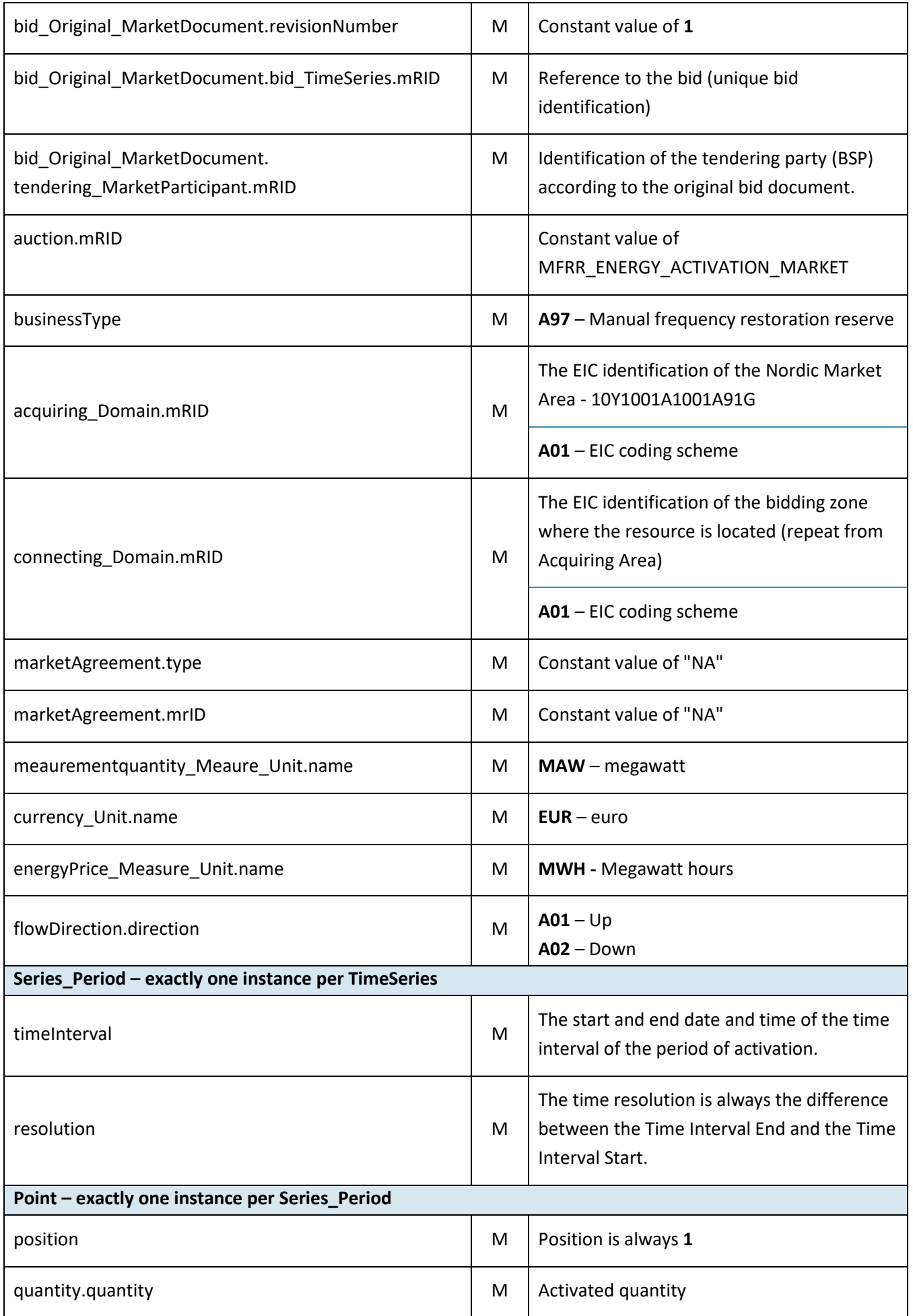

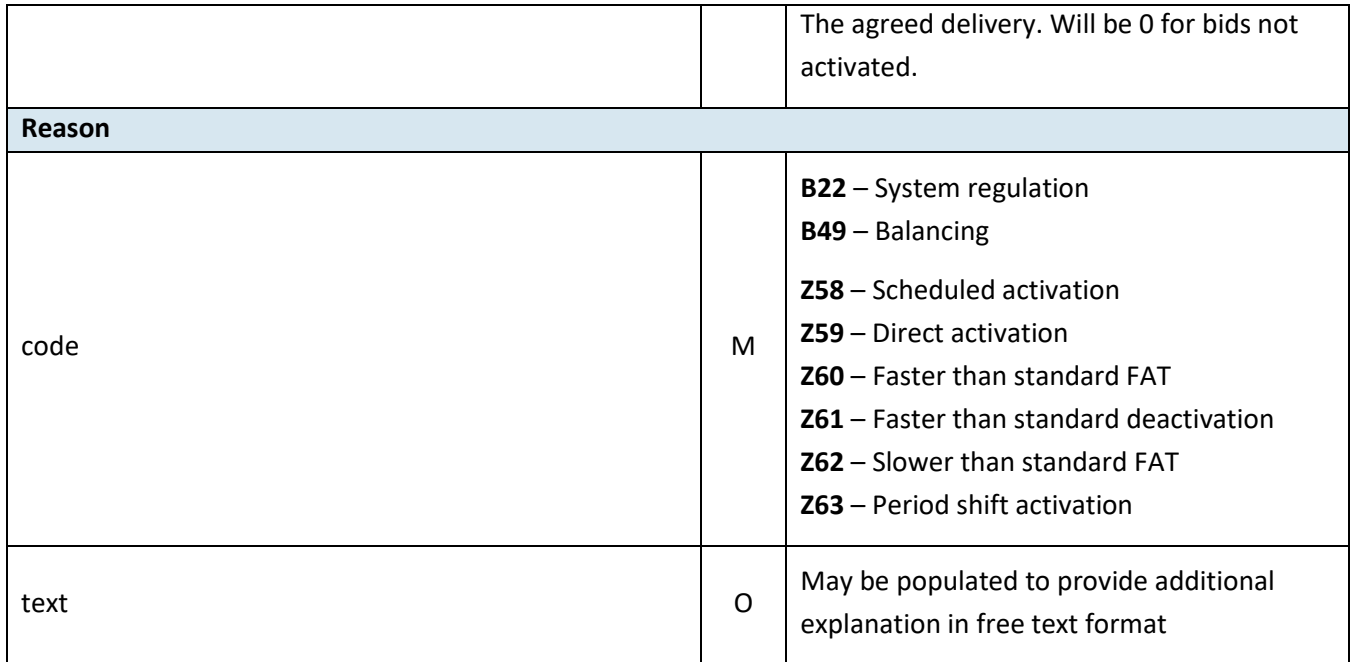

#### 6.4.1 ReserveAllocationResult\_MarketDocument assembly model

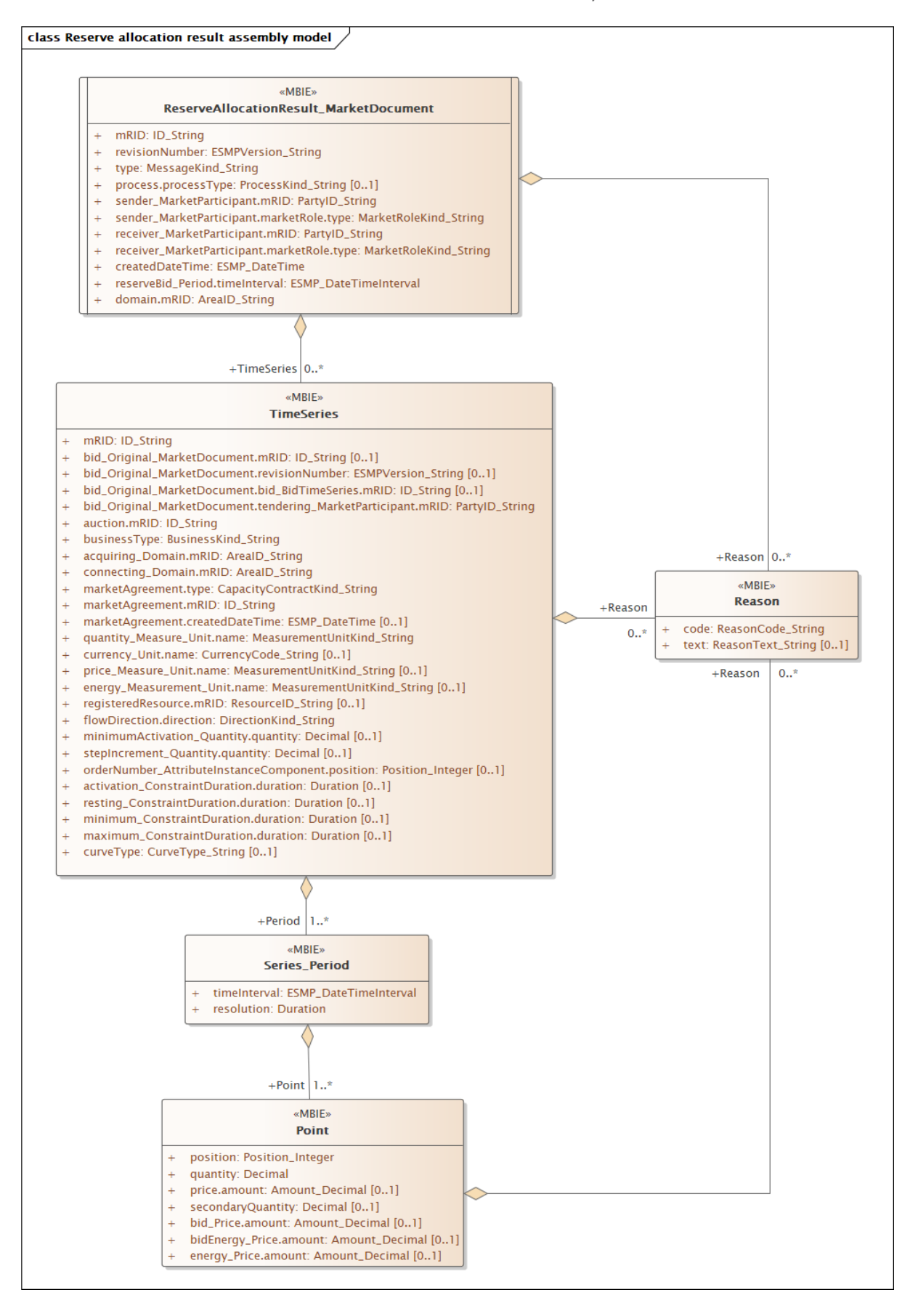

Note: the cardinalities indicated in the assembly model are further restricted for the implementation according to this guide, please see Attributes and dependencies table above.

## **6.5 Acknowledgement document – Attributes and dependencies**

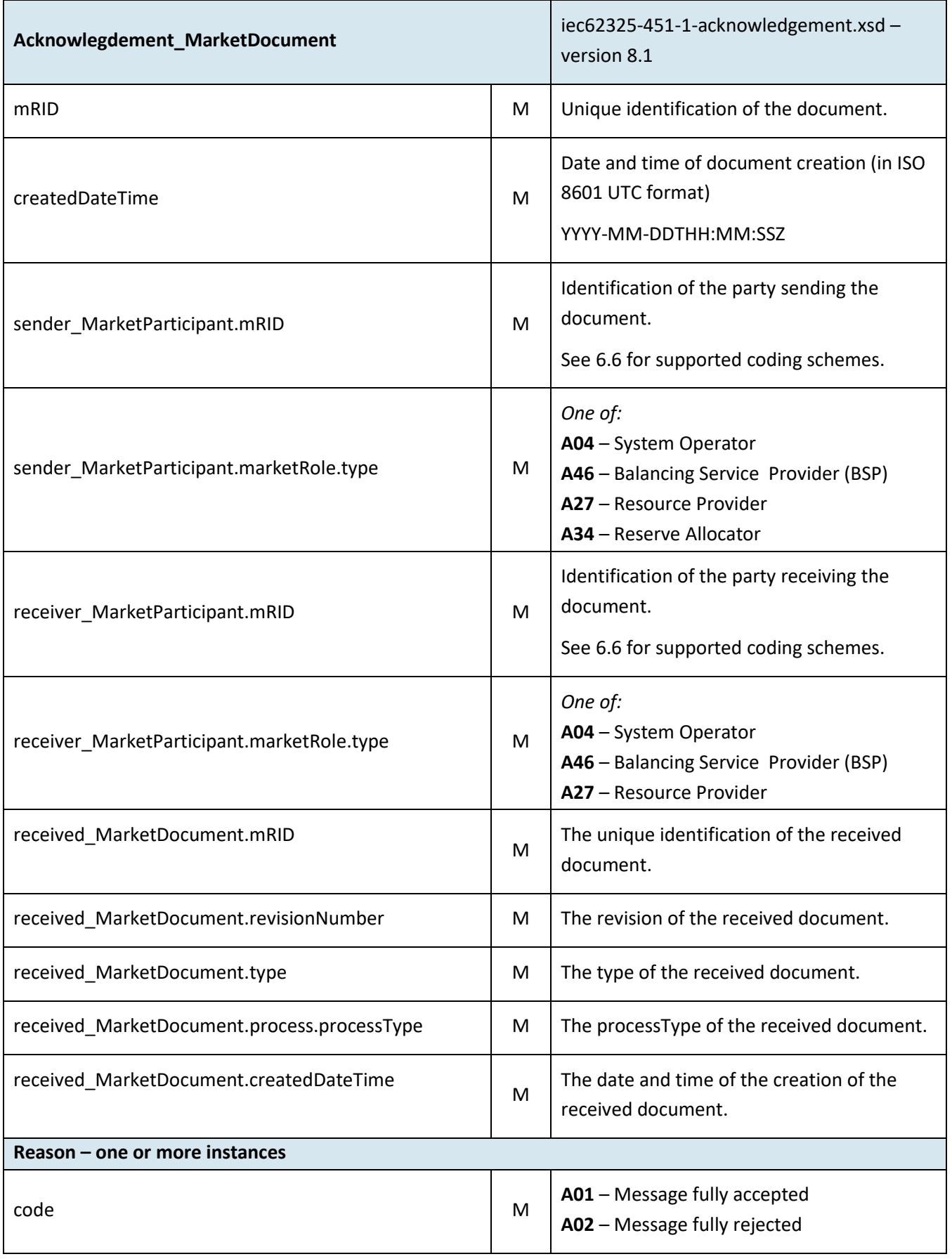

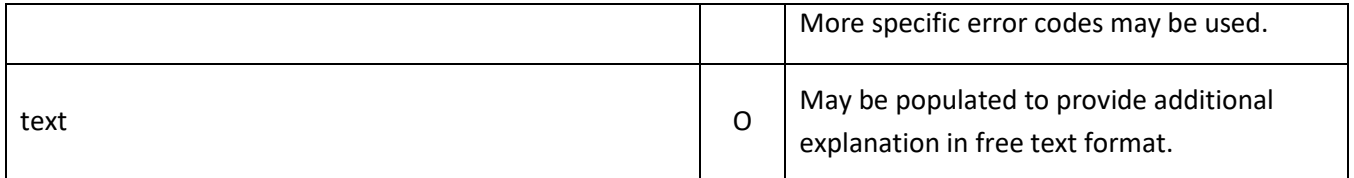

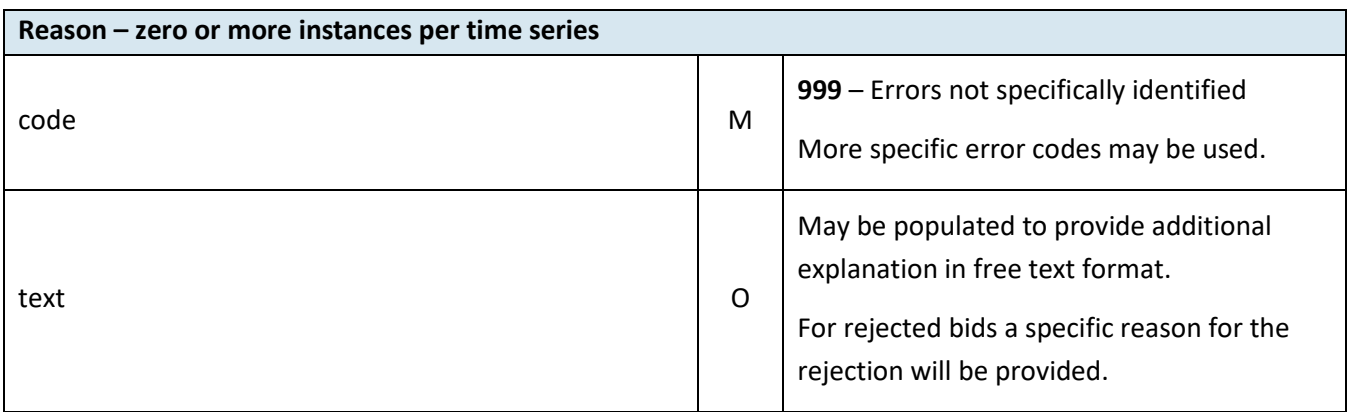

## <span id="page-50-0"></span>**6.6 Supported coding schemes for sender/receiver identification**

The following coding schemes are supported for identification of sender/receiver.

**A01** – EIC

#### **A10** – GS1

**NSE** – Swedish national coding scheme

**NFI** – Finnish national coding scheme. It will be decided in the autumn 2021 whether NFI will still be supported.

## **7 Appendix 2 – Examples**

Simple bid:

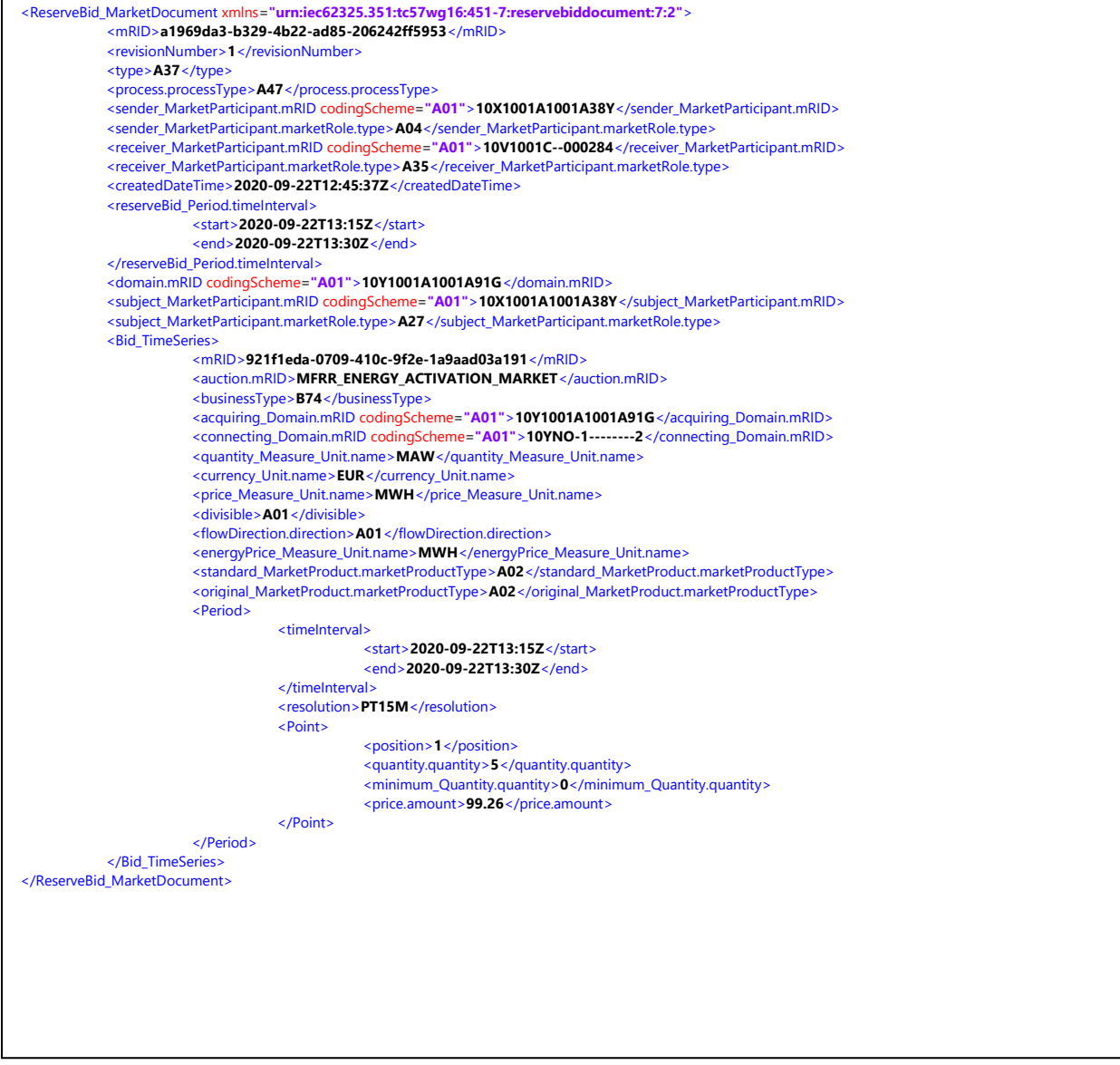

#### Activation order:

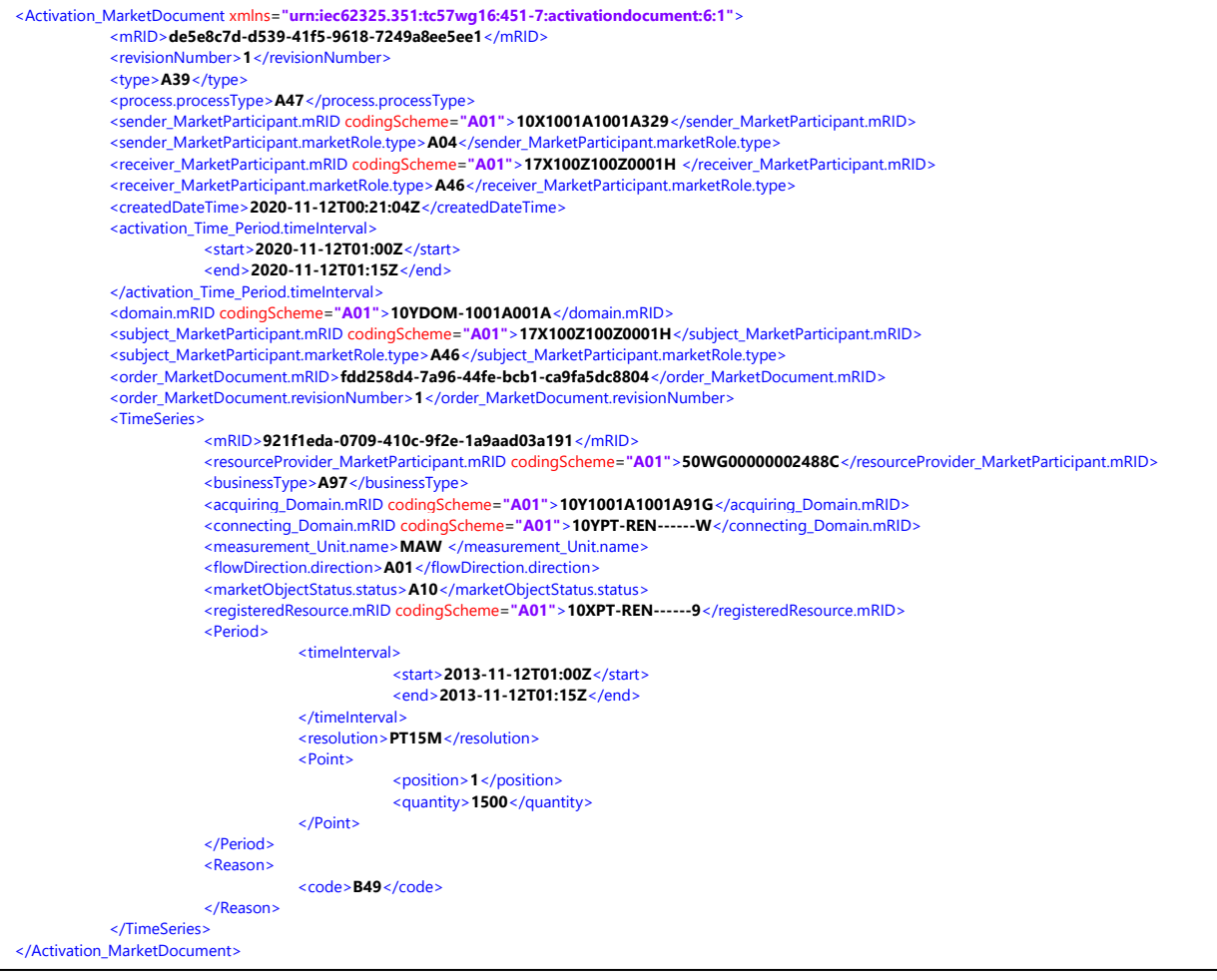

#### Activation response:

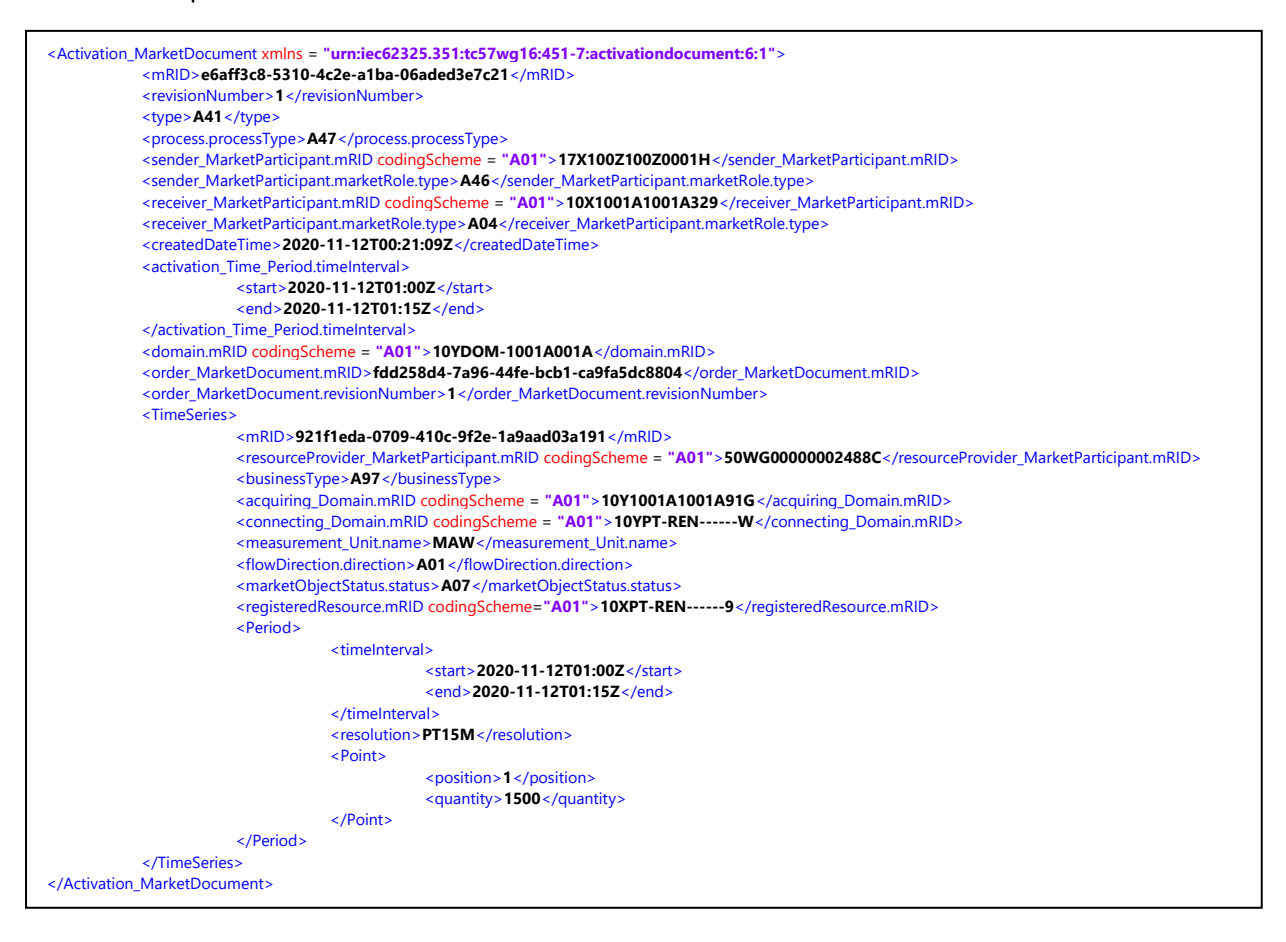